Universidad Nacional de Ingeniería Facultad de Ciencias Sección de Posgrado y Segunda Especialización

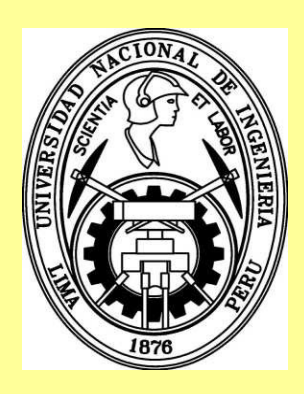

1

## Calibración del Detector Minerνa mediante la detección de **Muones**

Hurtado Anampa, Kenyi

Asesor: C. Javier Solano S.

10 de Diciembre, 2009

## Estructura de la Presentación

*Parte 1: Fisica de Neutrinos*

Características de los Neutrinos Oscilaciones de Neutrinos Interacciones de Neutrinos con la materia

*Parte 3: Detector Prototipo*

Introducción Electrónica de Adq. Datos Análisis de Crosstalk, estabilidad de Mediciones , filtraciones de luz Cálculo de Ganancias Búsqueda de Muones FilterEvent Software VISTA

*Parte 2: MINERvA*

Introducción Fuente de Neutrinos (NUMI) Motivación Mundo Real y MC

*Parte 4*

### **Conclusiones**

*Fisica de Neutrinos*

### Características de los Neutrinos

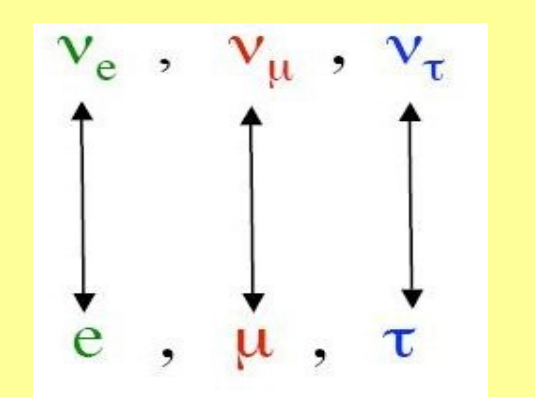

Son partículas neutras, de spin ½ y masa muy pequeña Tienen una sección eficaz muy pequeña (interactúan solo vía interacción débil)

Existen 3 "sabores" de neutrinos, cada una asociada a su correspondiente sabor de leptón cargado

*¡Se requieren detectores altamente sensibles y haces muy intensos para detectarlos!*

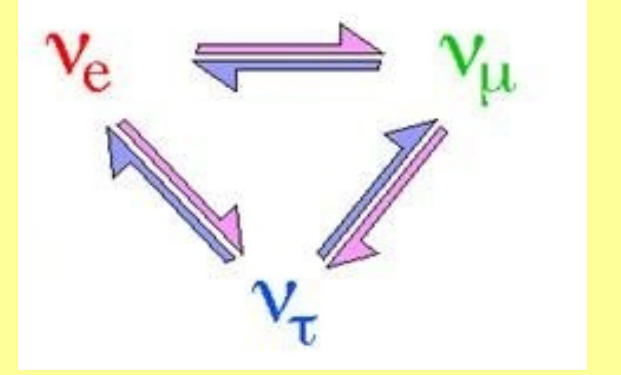

Pueden cambiar de "sabor" (oscilacion de neutrinos)

*Fisica de Neutrinos*

# Oscilaciones de Neutrinos

Los neutrinos no tienen carga e interactúan mediante interacciones débiles, pero podemos conocer su "sabor", a través de su leptón cargado asociado.

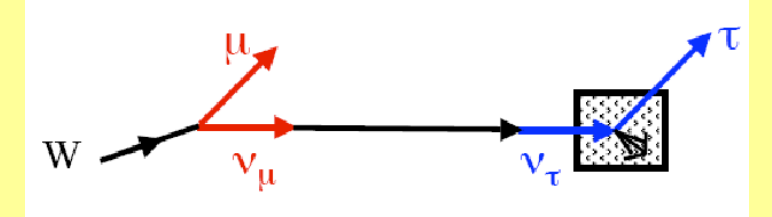

Mediante una Matriz Unitaria de mezcla *U*, es posible relacionar los autoestados de sabor  $|v_{\alpha}\rangle$ , con los de masa  $|v_{\alpha}\rangle$ 

$$
\nu_{i_L}(x) = U_{i\alpha}^L \nu_{\alpha_L}(x)
$$

$$
\nu_{i_R}(x) = U_{i\alpha}^R \nu_{\alpha_R}(x)
$$

### **Interacciones de los neutrinos con** la materia *Fisica de Neutrinos*

**NC CC** Dispersión cuasielástica W<sup>+</sup>  $Z^{\rm o}$ n Producción  $W^+$  $Z^{\rm o}$  $\pi^0$ Coherente  $W^+$ Z٥ Producción de Resonancias A A

## Estructura de la Presentación

*Parte 1: Fisica de Neutrinos*

Características de los Neutrinos Oscilaciones de Neutrinos Interacciones de Neutrinos con la materia

*Parte 3: Detector Prototipo*

Introducción Electrónica de Adq. Datos Análisis de Crosstalk, estabilidad de Mediciones , filtraciones de luz Cálculo de Ganancias Búsqueda de Muones FilterEvent Software VISTA

*Parte 2: MINERvA*

Introducción Fuente de Neutrinos (NUMI) Motivación Mundo Real y MC

*Parte 4*

### **Conclusiones**

*MINERvA*

### MINERvA Introducción

MINERvA apunta a ser un detector de alta resolución, que utilizará un haz intenso de neutrinos (NuMI) en el FERMILAB (IL, EEUU), para estudiar reacciones de neutrinos con la materia a algunos GeV.

La colaboración cuenta con más de 20 instituciones de todas partes del mundo.

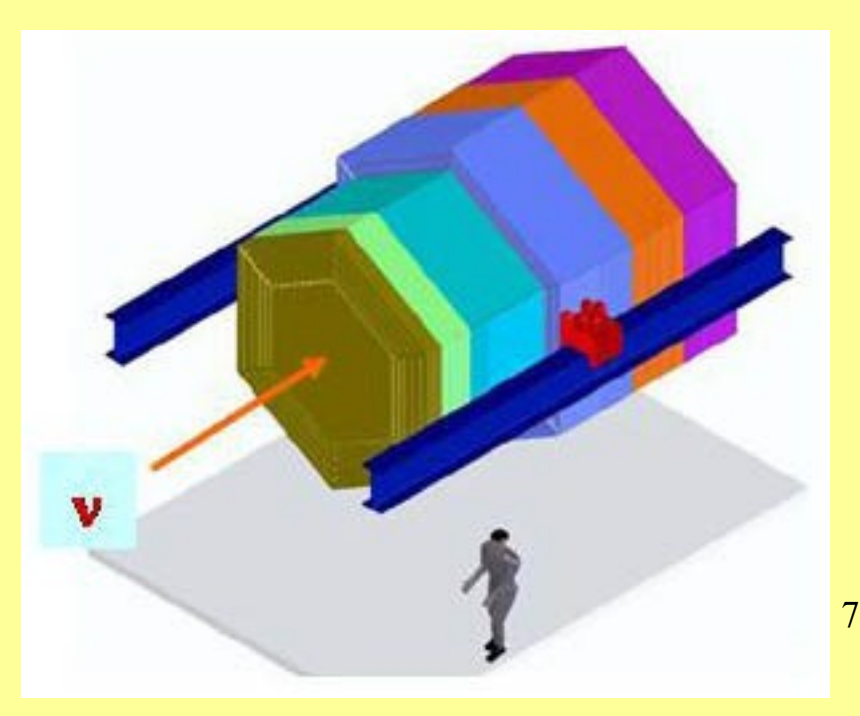

### Fuente de neutrinos: NUMI (Neutrinos at the Main Injector) *MINERvA*

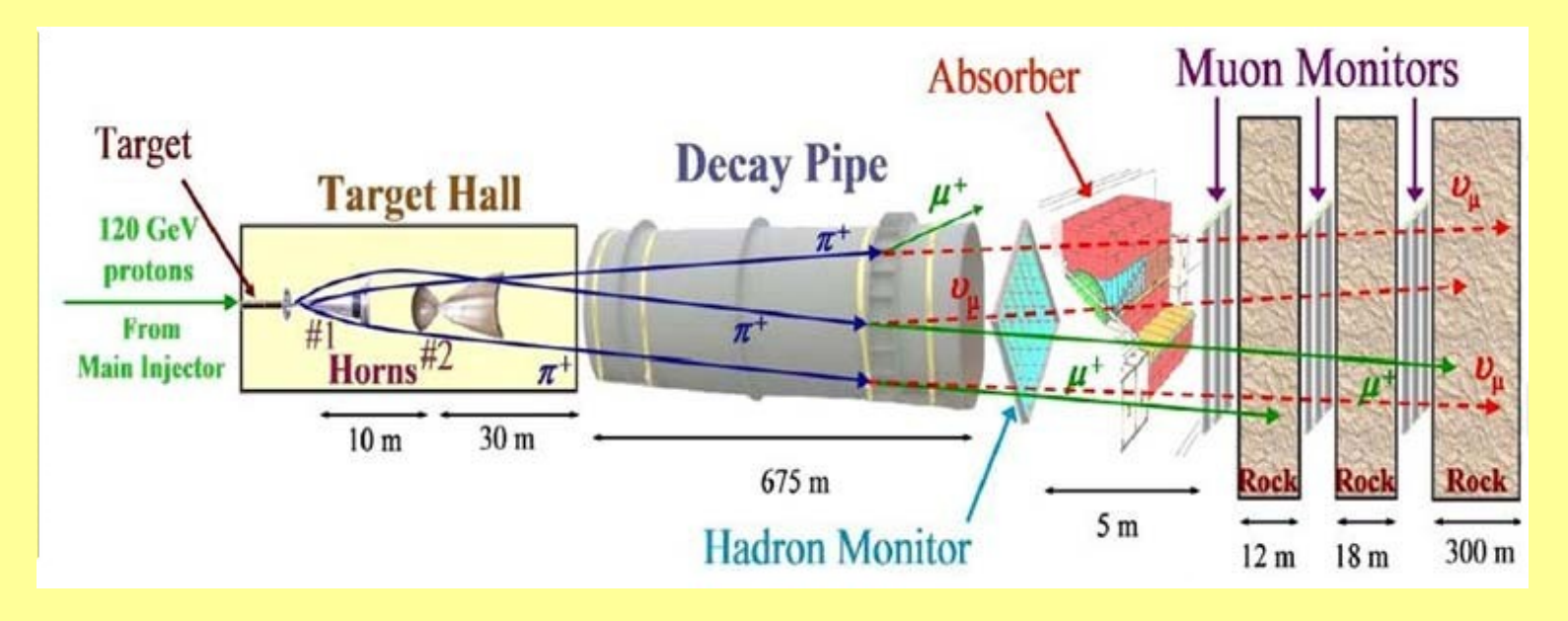

Los protones colisionan con el blanco de grafito, produciendo piones

Los piones decaen en muones y neutrinos muónicos

Los muones son absorvidos, quedando solo los neutrinos

*MINERvA*

# Motivación

### Antes de MINERvA

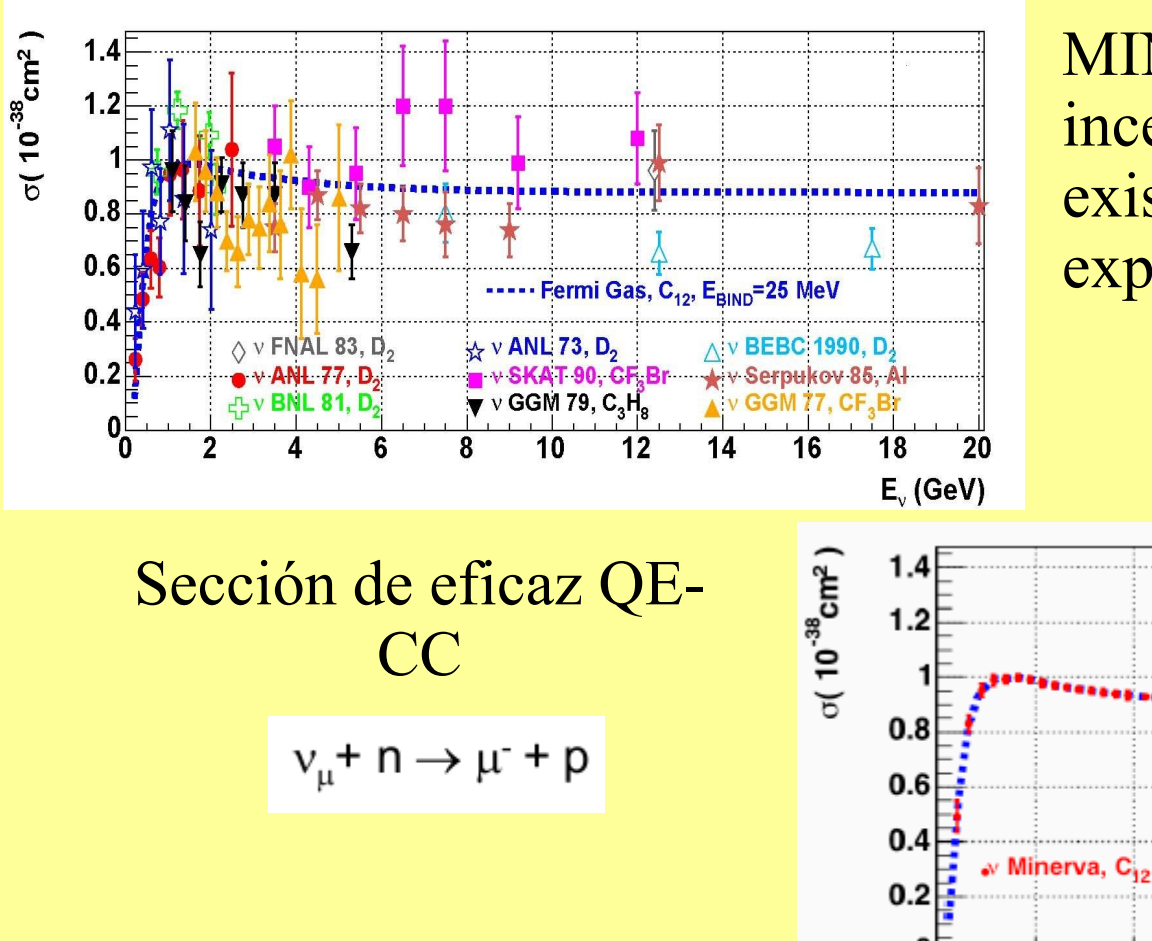

MINERvA reducirá las incertidumbres de medidas existentes obtenidas por varios experimentos.

> Después de MINERvA (solo errores estadísticos)

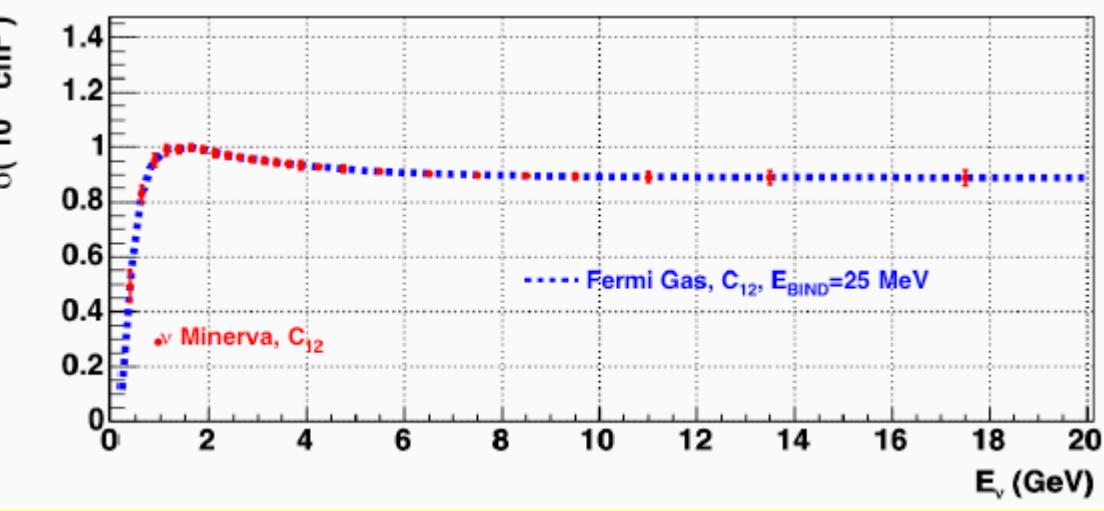

*MINERvA*

### MINERvA Motivación

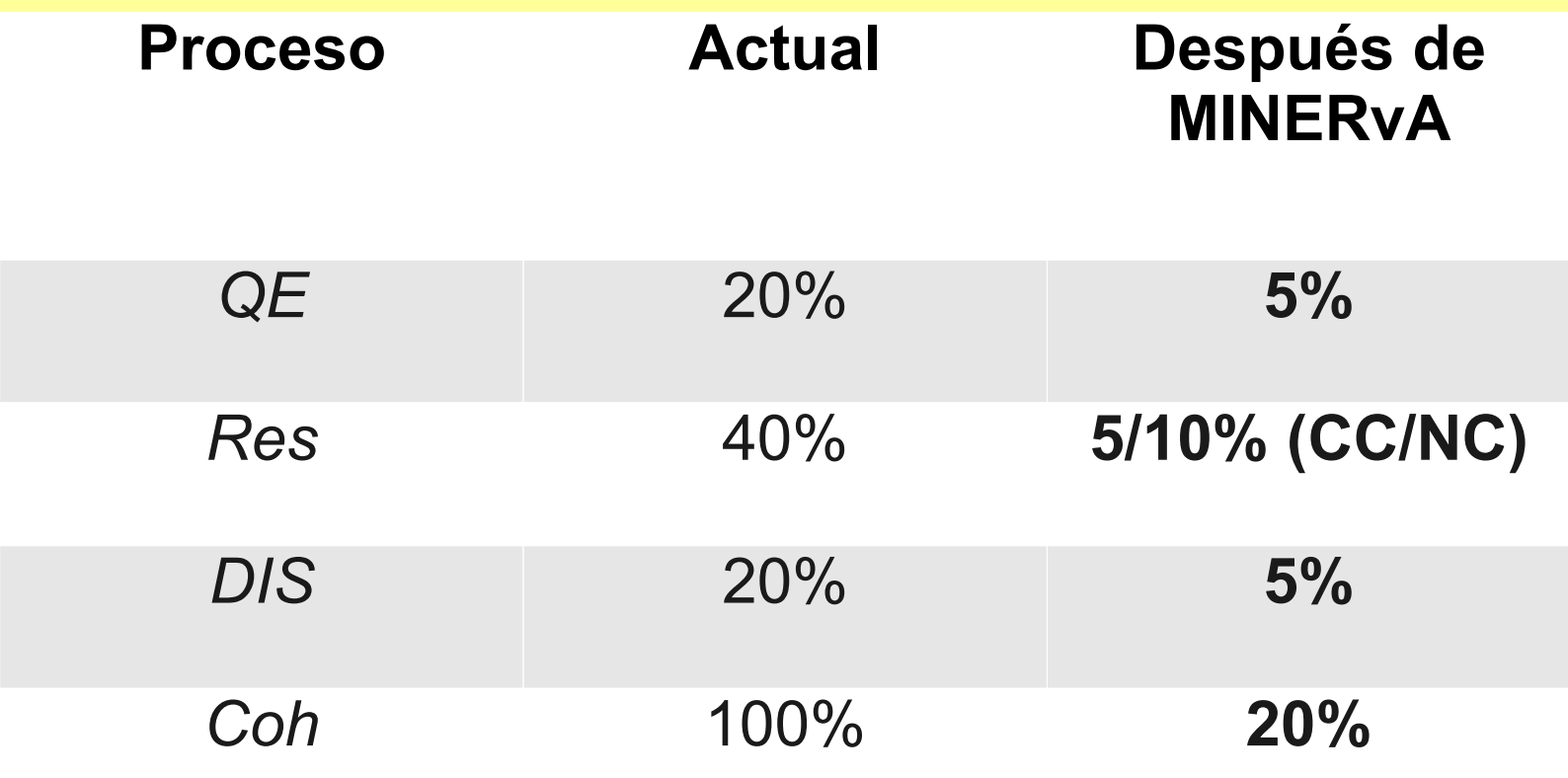

Incertidumbres estimadas de las secciones eficaces

# MINERvA Mundo Real y MC

*MINERvA*

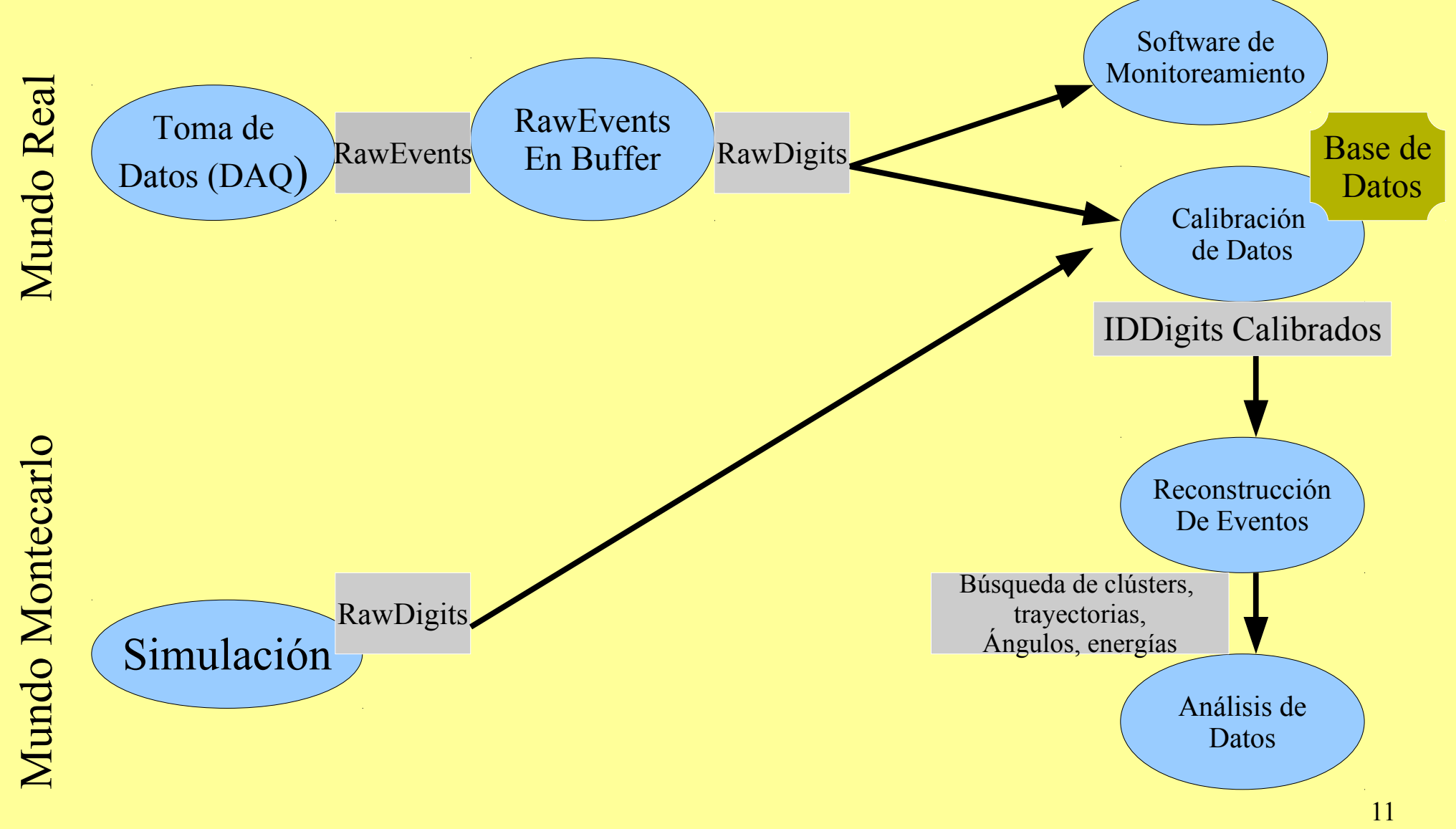

### MINERvA Mundo MC

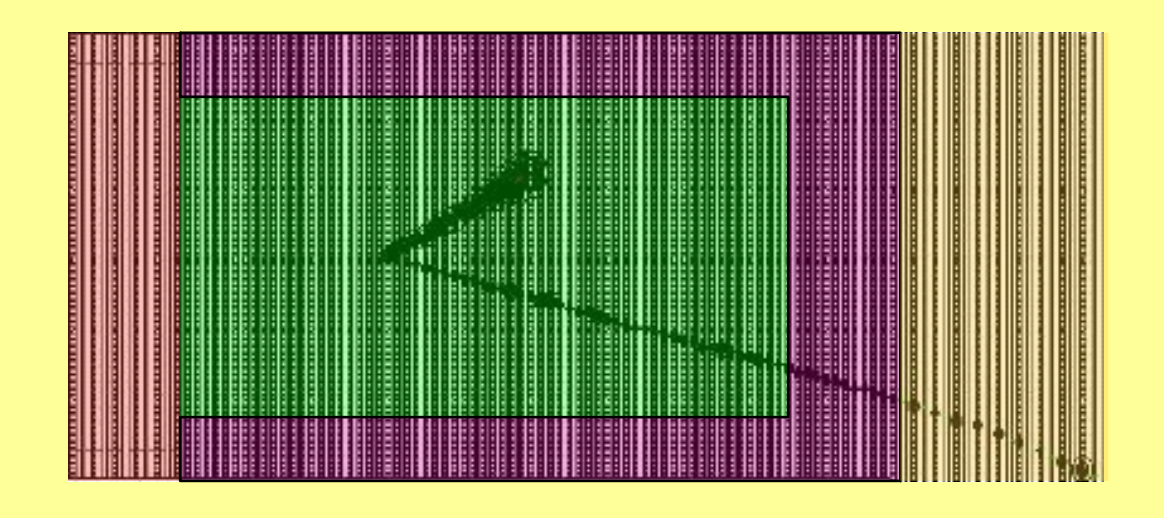

### Ejemplo de una simulación de eventos en MINERvA

### MINERvA Mundo MC

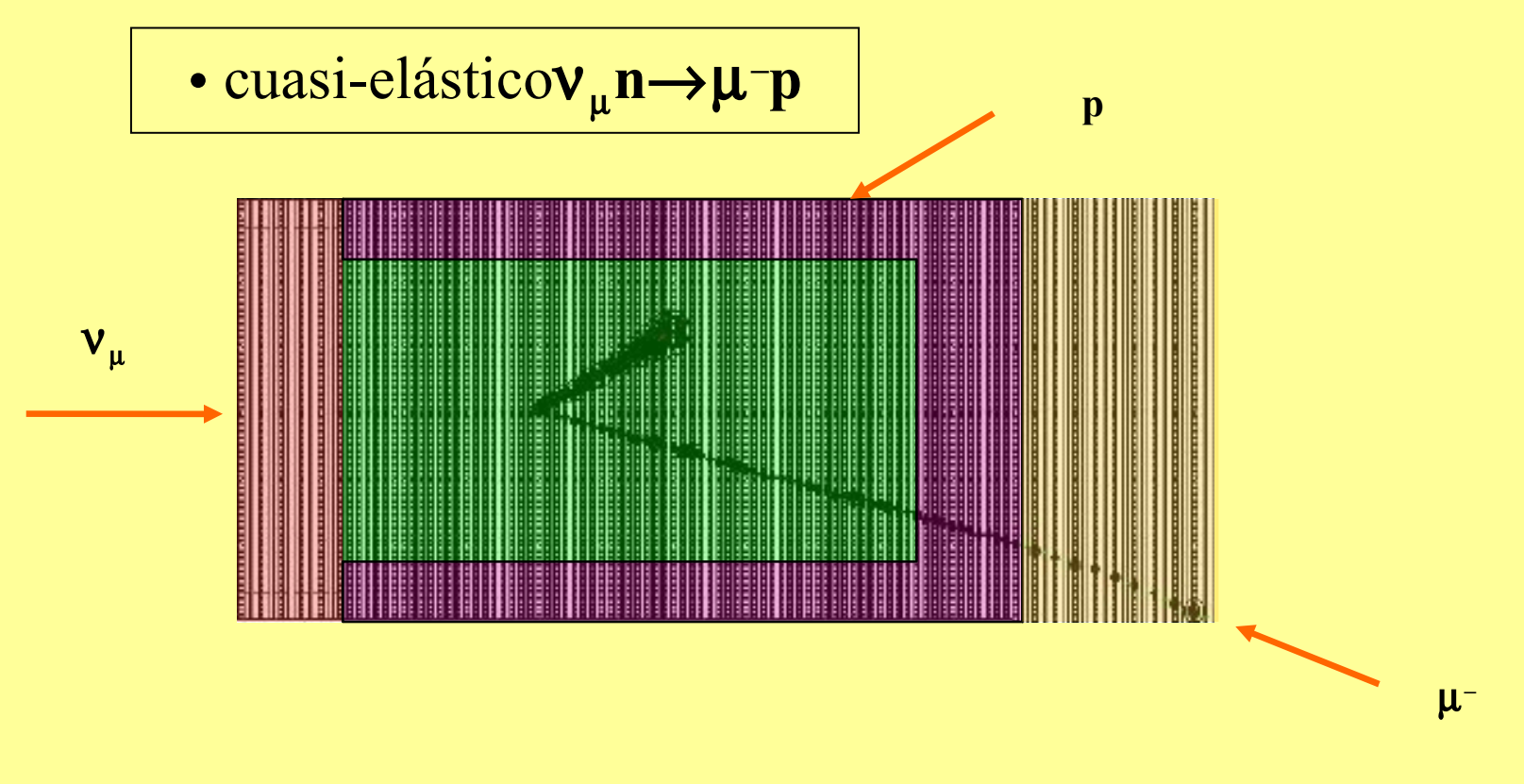

Ejemplo de una simulación de eventos en MINERvA

## Estructura de la Presentación

*Parte 1: Fisica de Neutrinos*

Características de los Neutrinos Oscilaciones de Neutrinos Interacciones de Neutrinos con la materia

### *Parte 3: Detector Prototipo*

Introducción Electrónica de Adq. Datos Análisis de Crosstalk, estabilidad de Mediciones , filtraciones de luz Cálculo de Ganancias Búsqueda de Muones FilterEvent Software VISTA

*Parte 2: MINERvA*

Introducción Fuente de Neutrinos (NUMI) Motivación Mundo Real y MC

*Parte 4*

### **Conclusiones**

### Detector Prototipo en MINERvA (Tracking Prototype Detector) Introducción

El detector prototipo de rastreo (TP) es el 20 % del detector completo MINERνA , conteniendo calorimetría y parte del detector central.

PMTs

Centelleadores Calorimetros

# Detector Prototipo en MINERvA

### Introducción

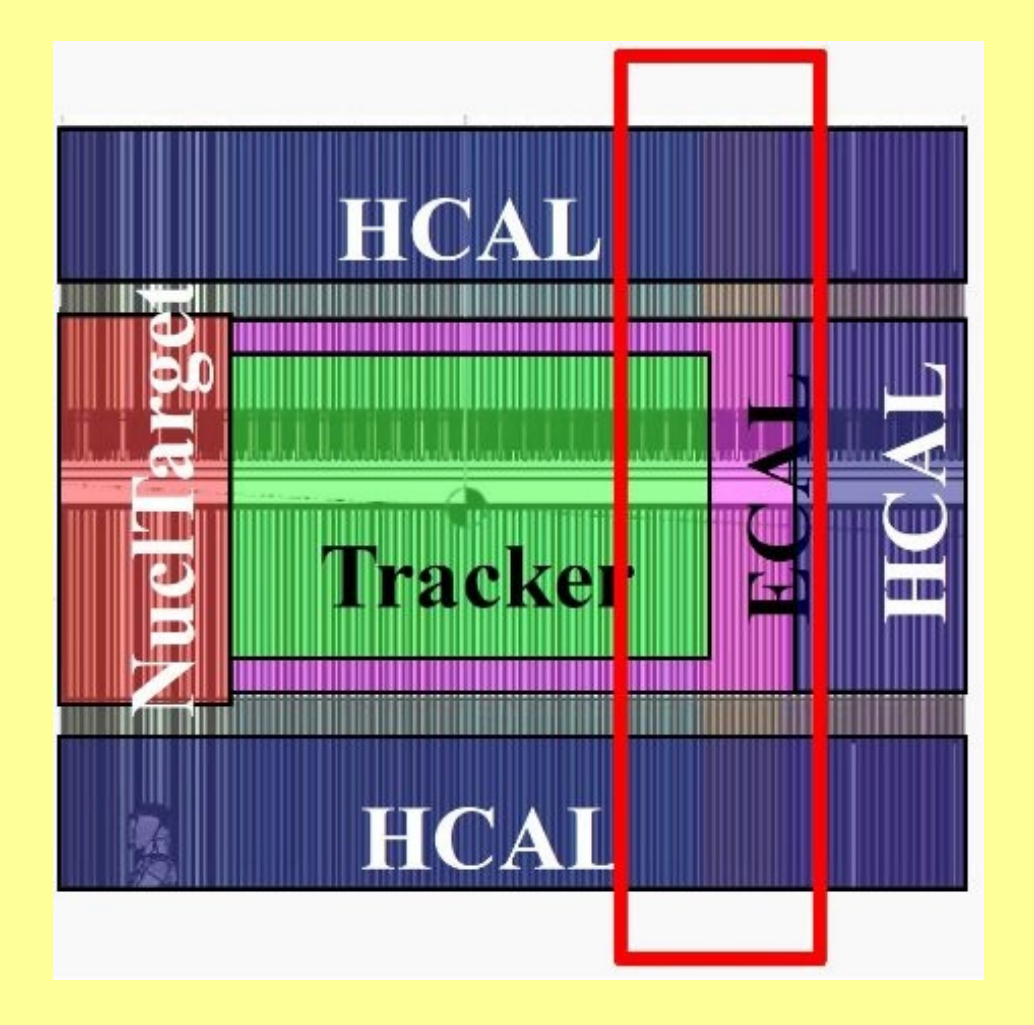

El objetivo es mostrar el rendimiento para el rastreo de partículas de rayos cósmicos, además permite verificar la operación y funcionamiento del detector antes del montaje final para el detector completo

### Esquema del Proyecto TP (Hardware) Introducción

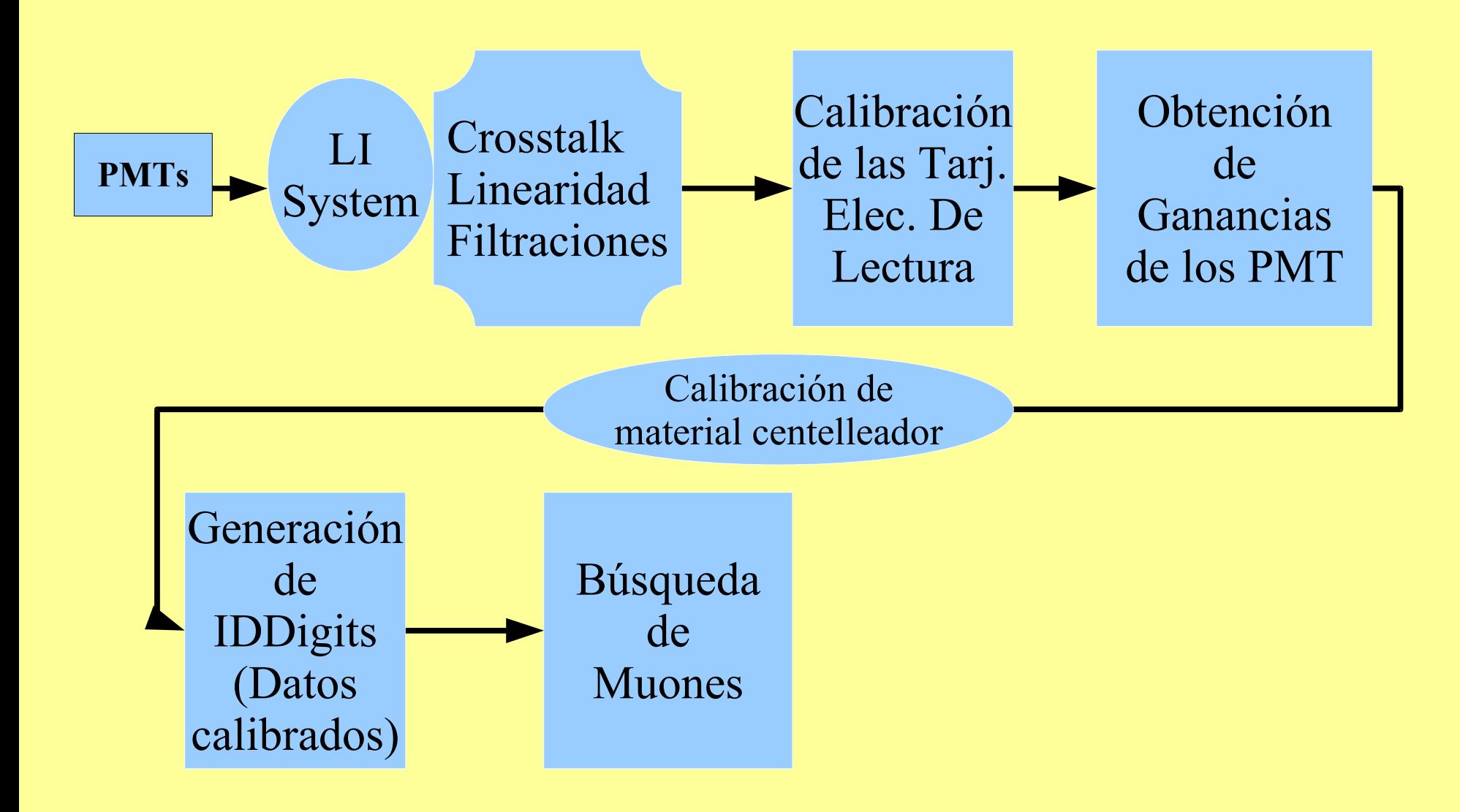

17

### Electrónica de Adquisición Tubos fotomultiplicadores

 Se utilizan tubos fotomultiplicadores Hamamatsu M64, los cuales son un arreglo de 64 pixels en grupos de 8x8

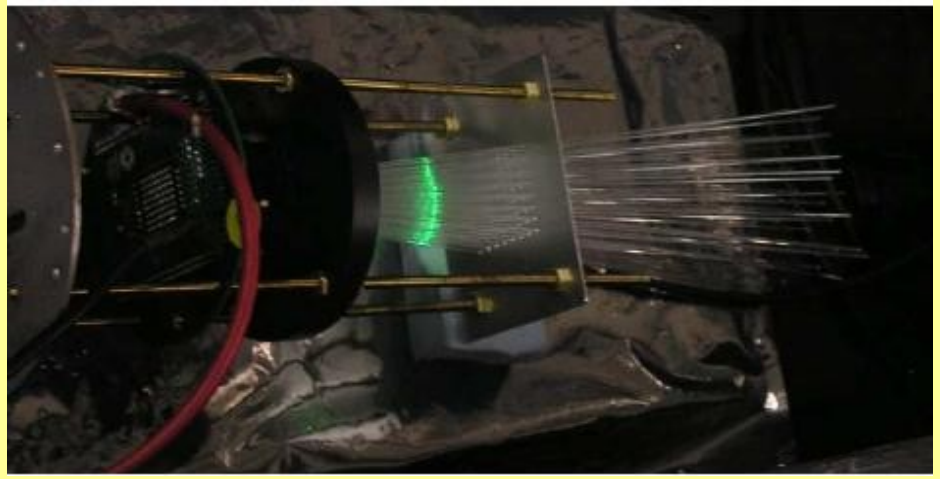

### Tubos Fotomultiplicadores Hamamatsu R7600U-00-M64

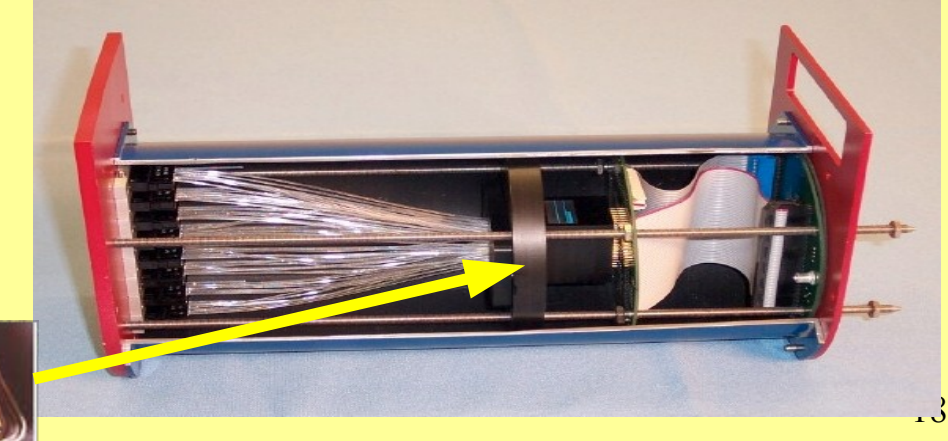

Sensor multi-ánodo de 64 pixels

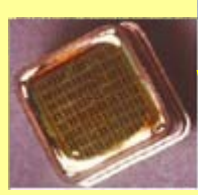

### Electrónica Adquisición de Datos Esquema *Detector Prototipo*

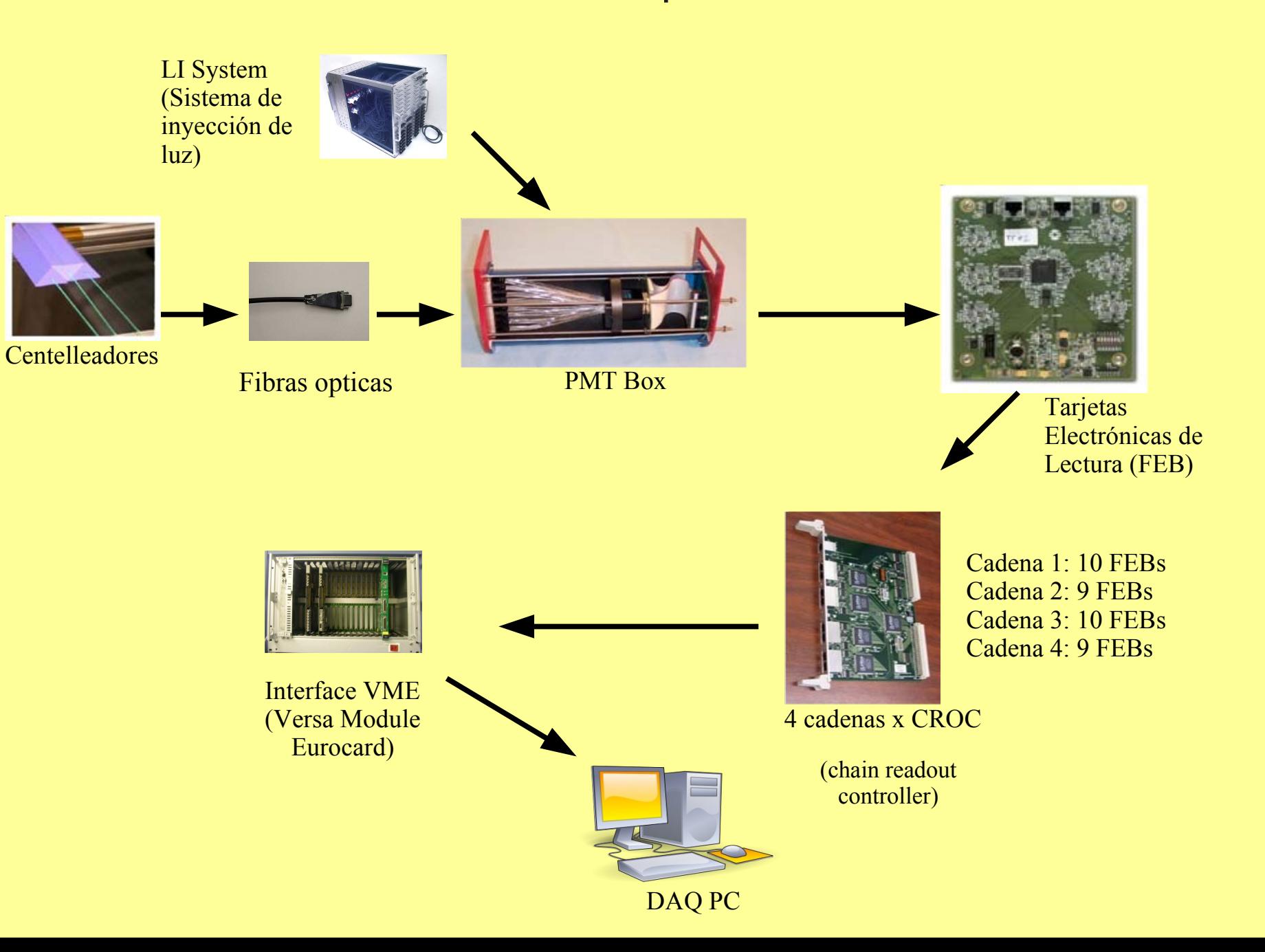

## Análisis de Crosstalk en los PMT/FEBs

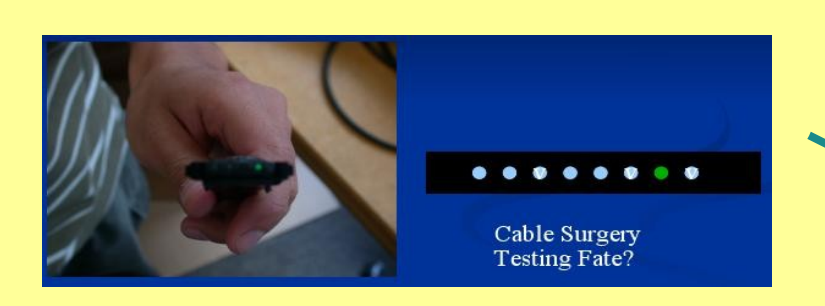

Iluminación de una sola fibra

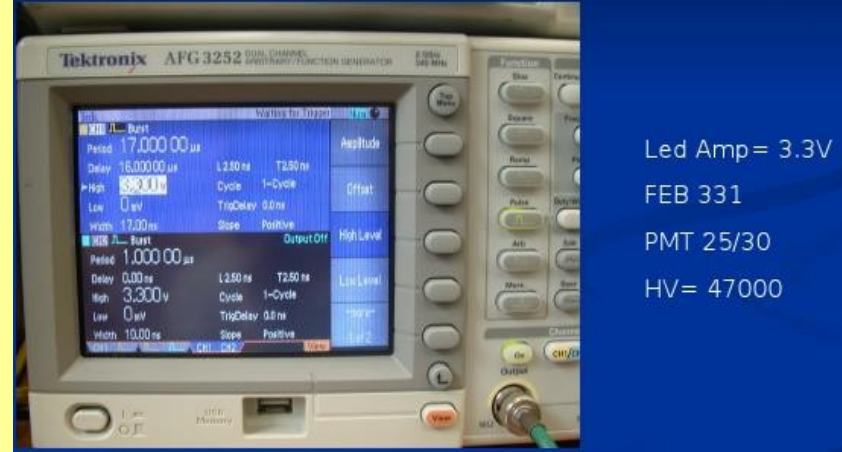

#### Parámetros del sistema de inyección de luz

Definiremos crosstalk como el proceso en el cual un píxel del PMT produce una salida medible cuando otro(s) píxel es/son iluminado(s).

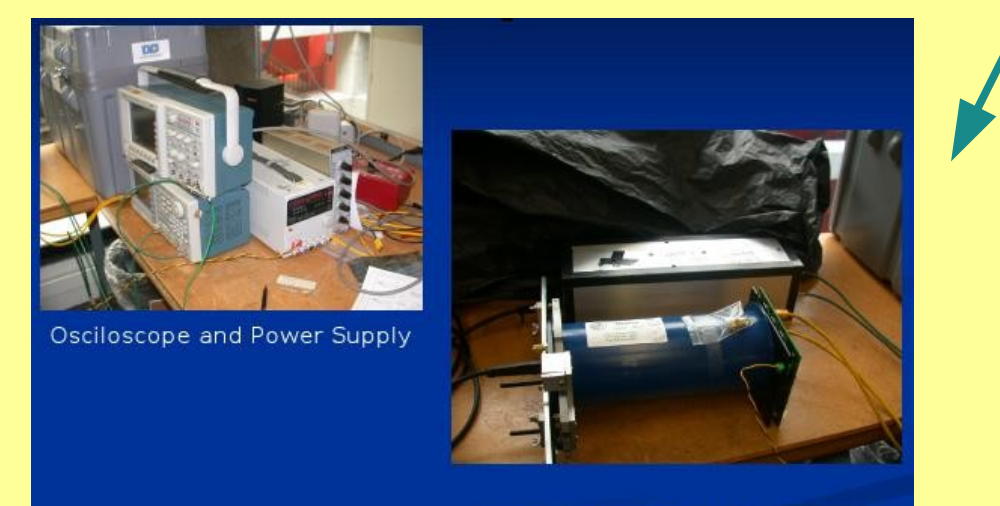

Light Injector and PMT30/FEB331

Sistemas de inyeción de luz y PMT Box

## Análisis de Crosstalk en los PMT

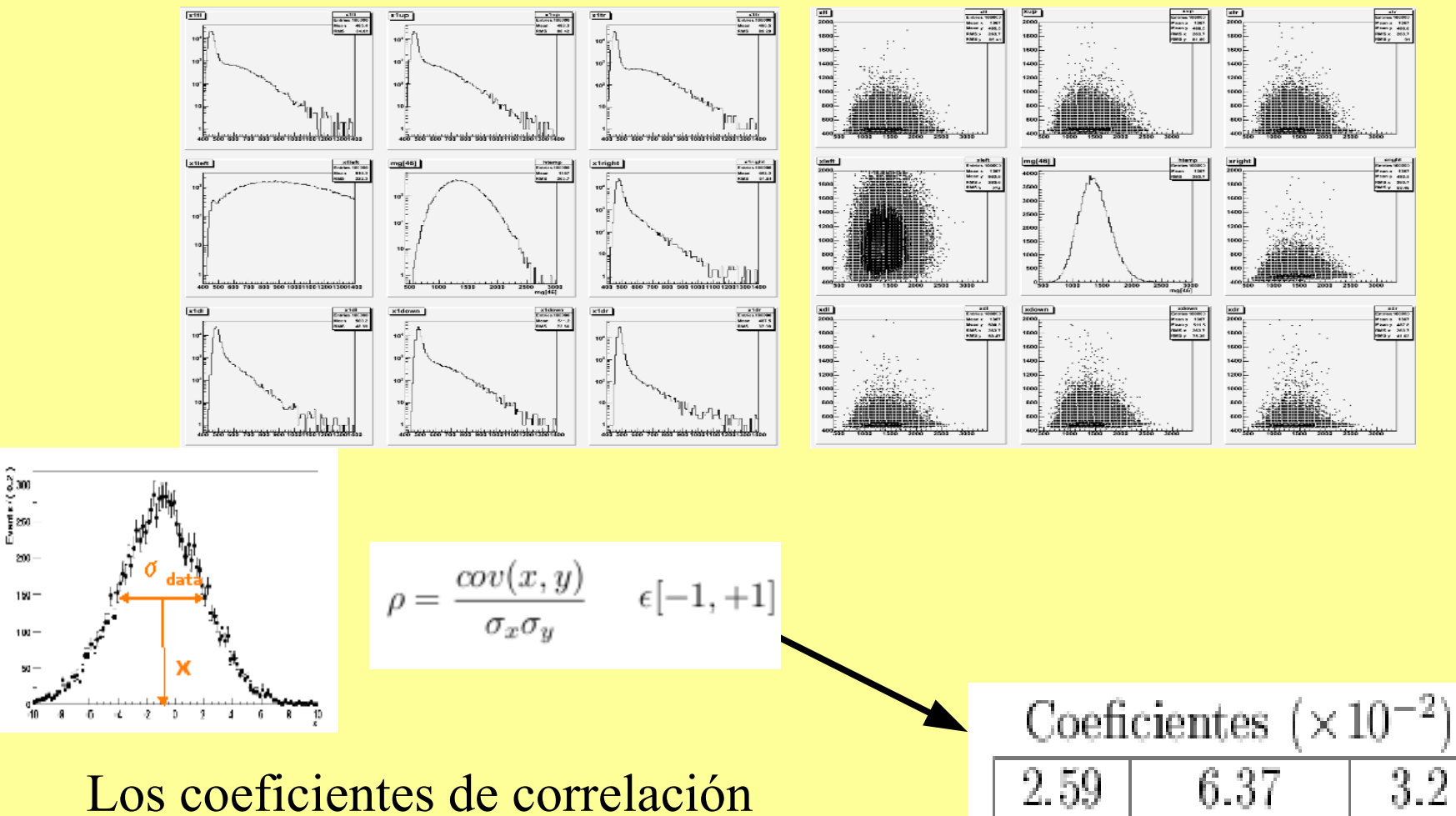

ayudan a detectar la intensidad de crosstalk electrónico en pixels vecinos para cada PMT/FEB

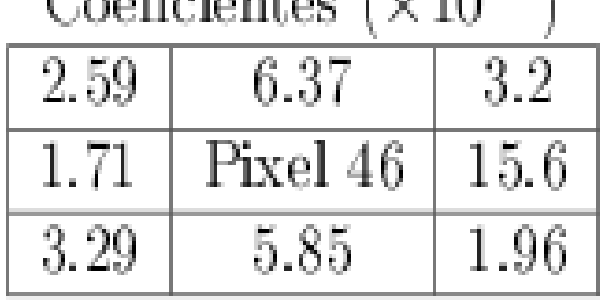

21

## Análisis de Crosstalk en los PMT

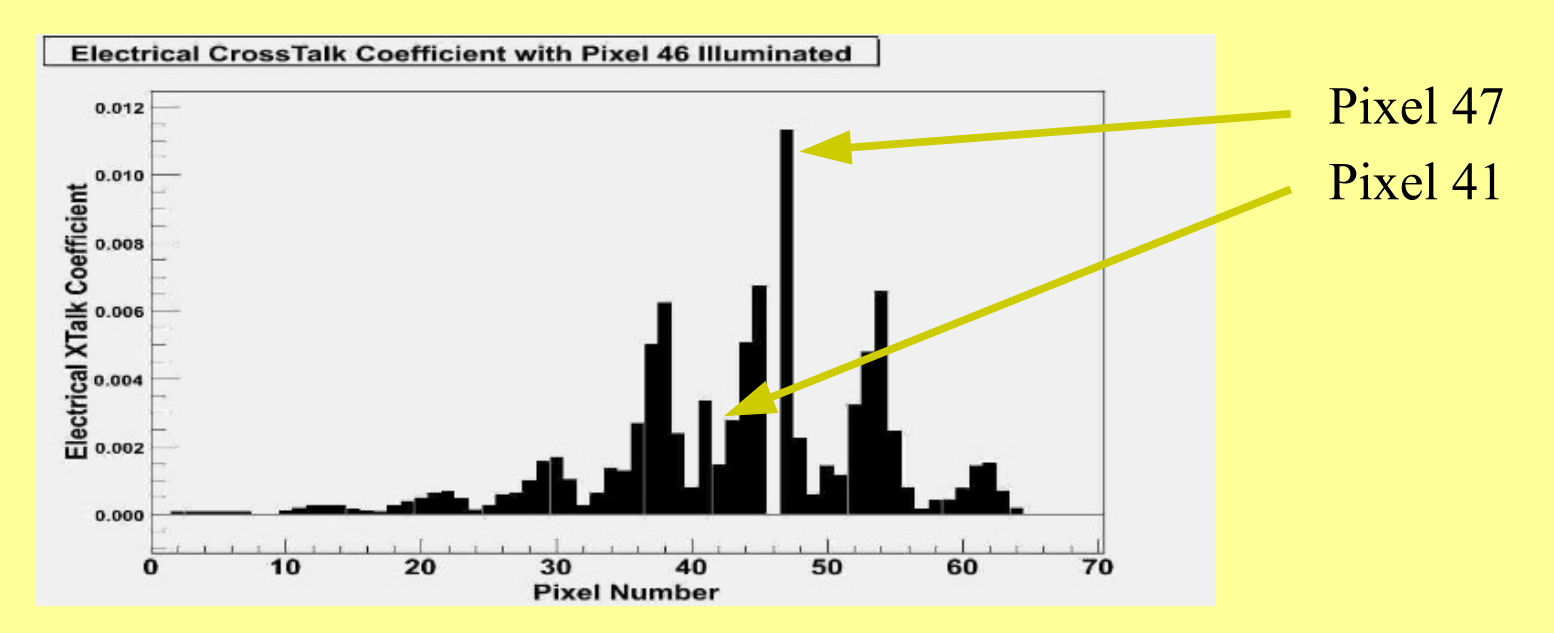

### Coecientes de Crosstalk Eléctrico con pixel 46 iluminado

$$
C_{ij} = \frac{Q_{j,i} - Q_i}{M_j - Q_j}
$$

- $Q_{ji}$  es la media del Pedestal del píxel i cuando el píxel j es iluminado.
- $Q_i$  es la media del Pedestal del píxel i durante una corrida de pedestal
- $Q_i$  es la media del Pedestal del píxel j durante una corrida de pedestal
- $\bullet$   $M_i$  es la media de la distribución del píxel j cuando es iluminado

## Análisis de Crosstalk en los PMT

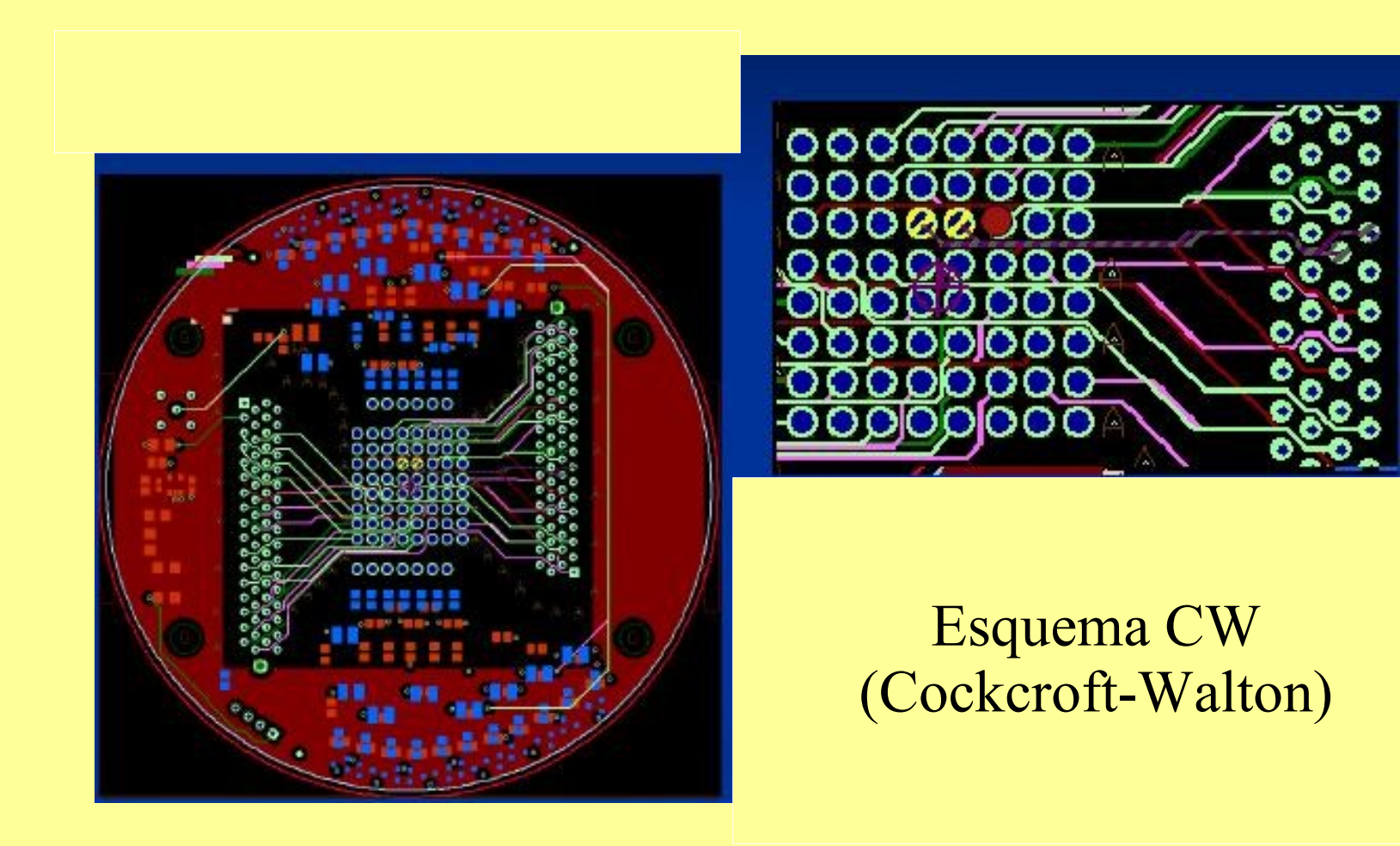

# Estabilidad de lectura de los PMTs/FEBs

**Análisis de Linealidad**

Éste estudio sirve para:

Verificar si hay cambios drásticos en las medidas debido a factores externos en el laboratorio. Ver la estabilidad de las mediciones cuando se inyecta una cantidad fija de luz a los PMTs Comprobar la estabilidad del software de adquisición de datos (DAQ software) bajo períodos largos de toma de datos.

## Estabilidad de lectura de los PMTs/FEBs

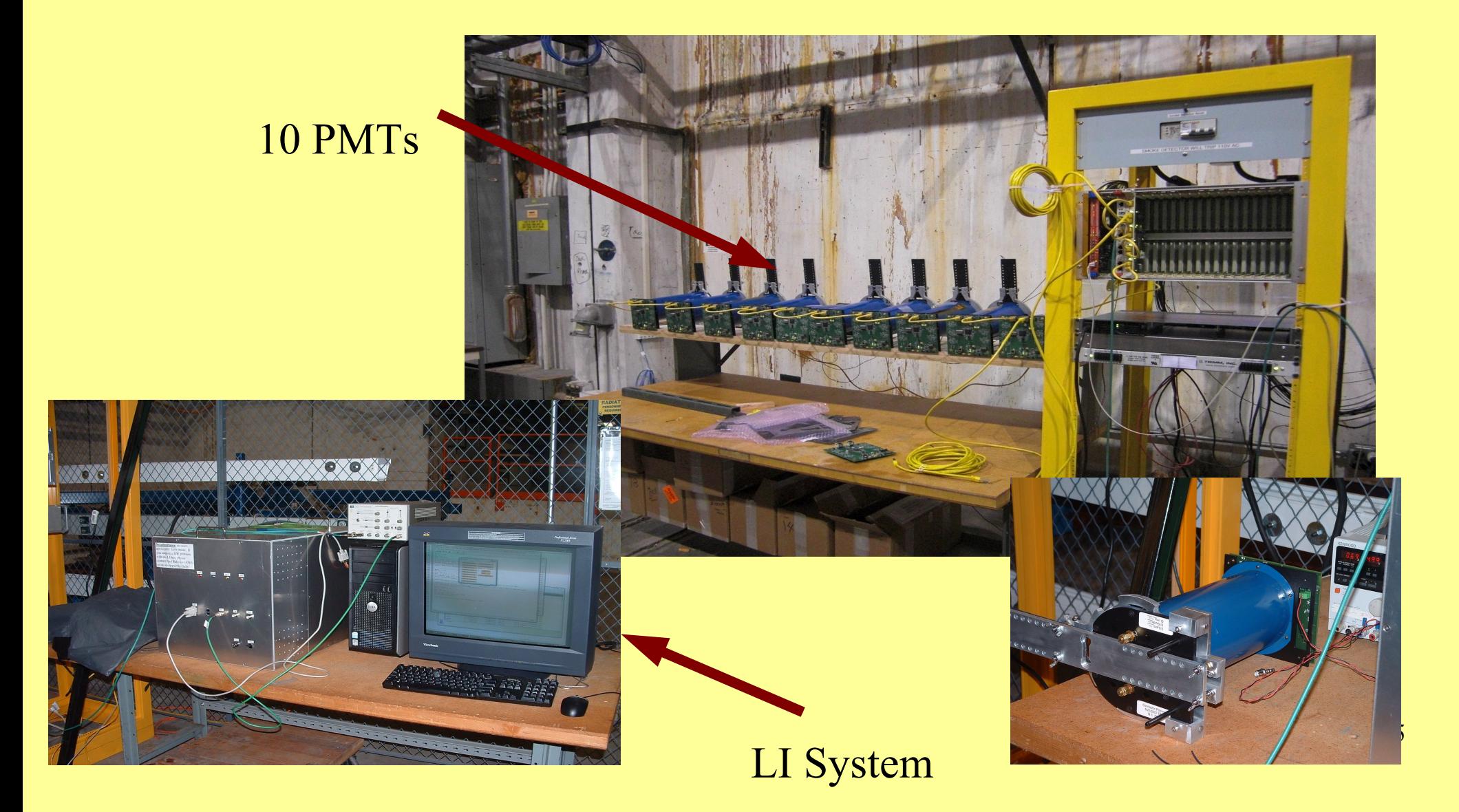

### Estabilidad de lectura de los PMTs/FEBs

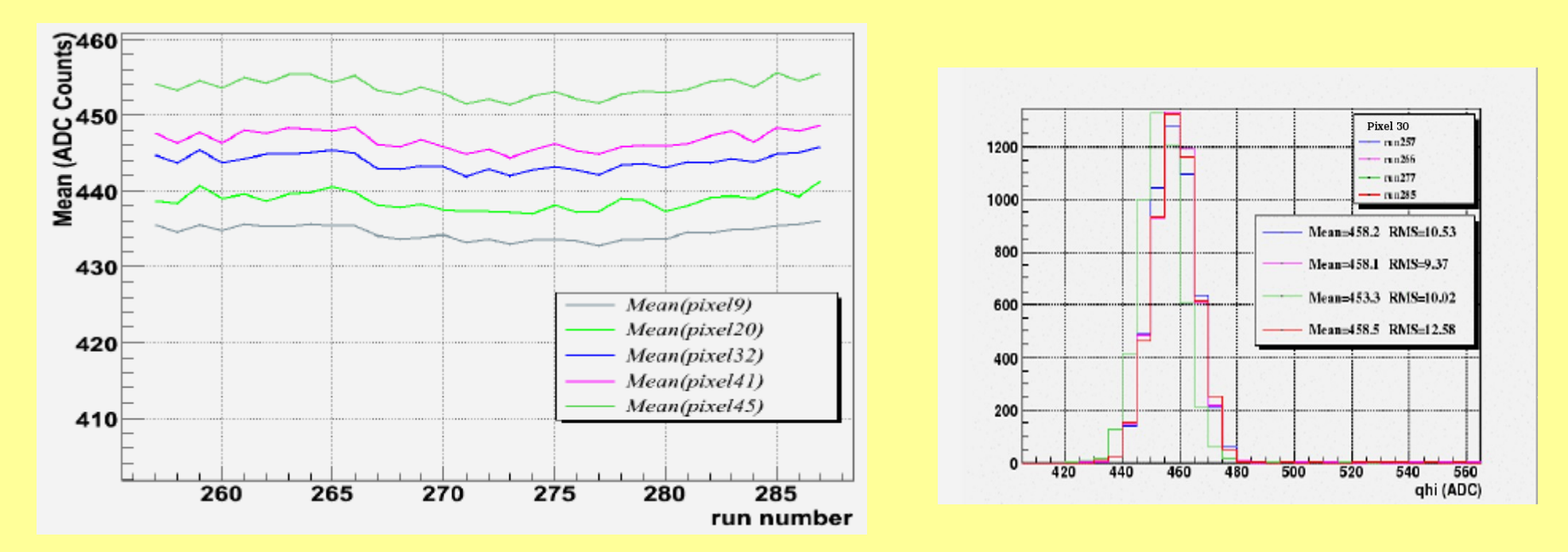

Lecturas de Medidas Pedestales (una corrida por hora)

Menos 0.7% de variación respecto a la media promedio

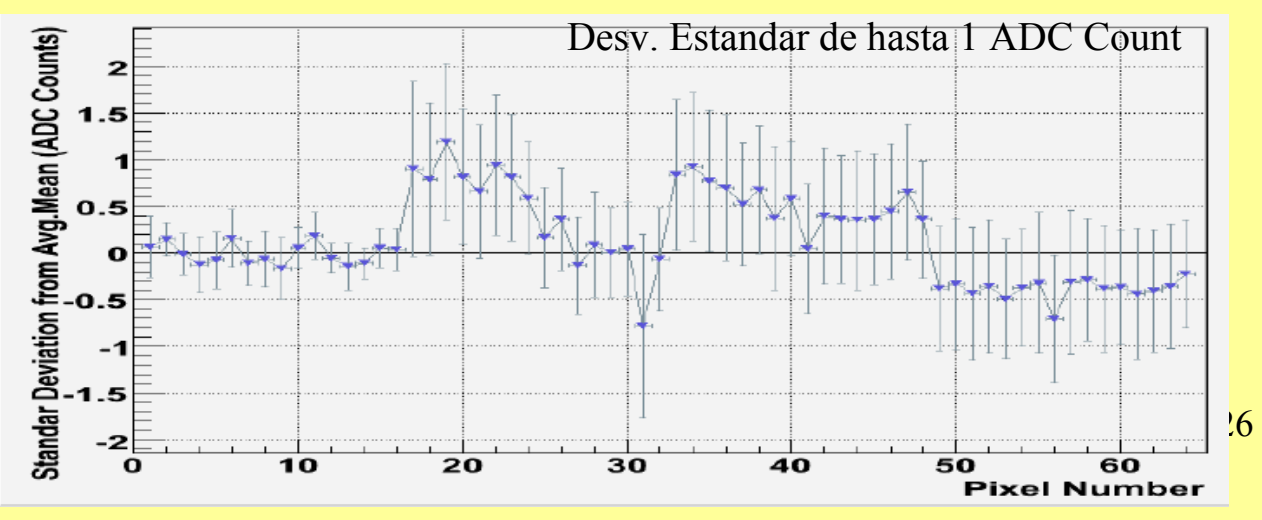

## Estabilidad de lectura de los PMTs/FEBs

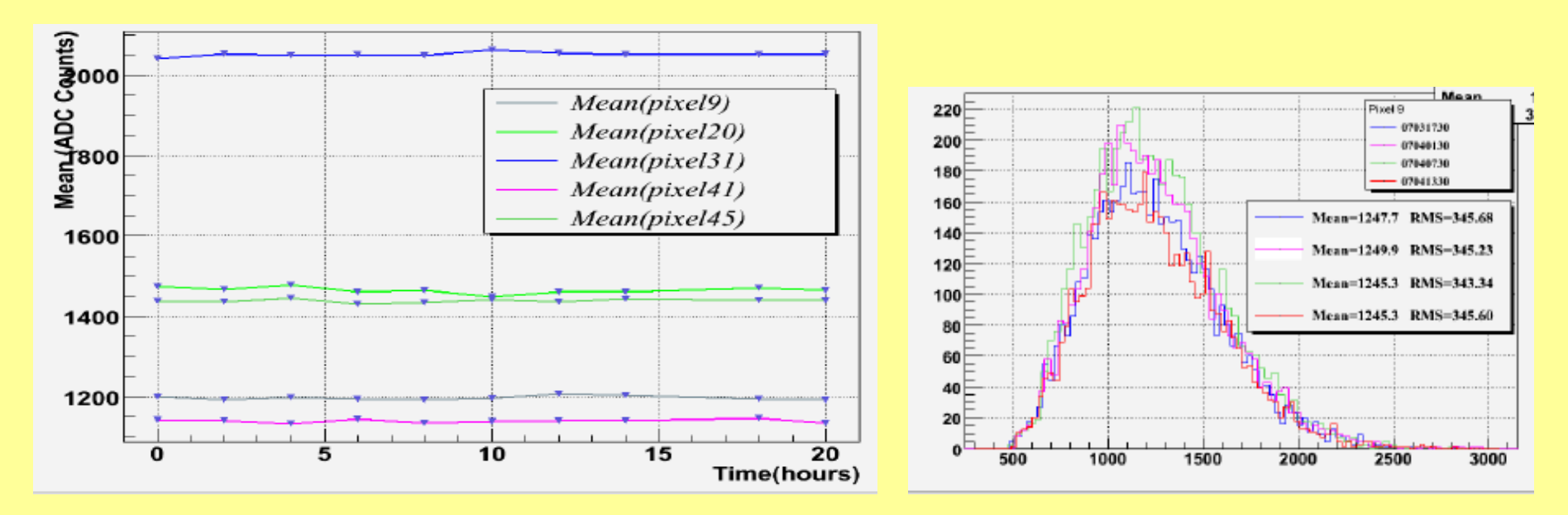

Lecturas de Medidas MaxPE (una corrida por hora)

Menos 1.5% de variación respecto a la media promedio

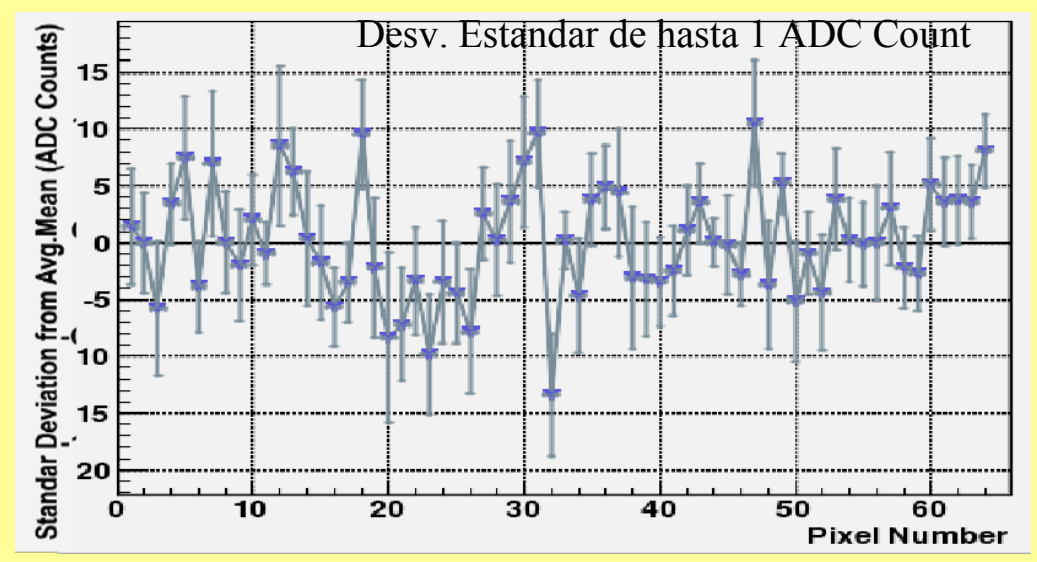

# Estudio de filtraciones de luz en los tubos fotomultiplicadores

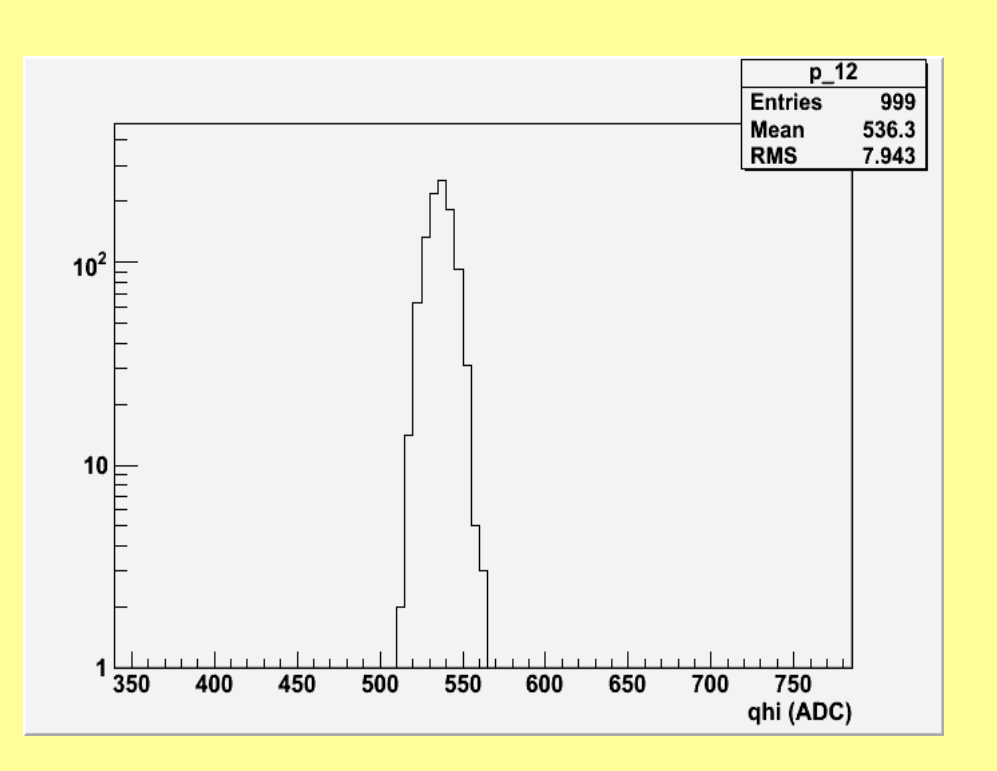

Lectura Pedestal Normal

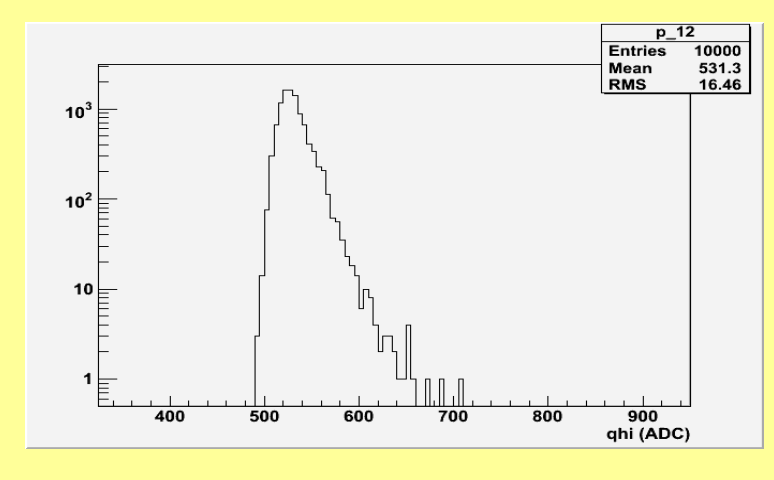

Lecturas con Filtración de Luz

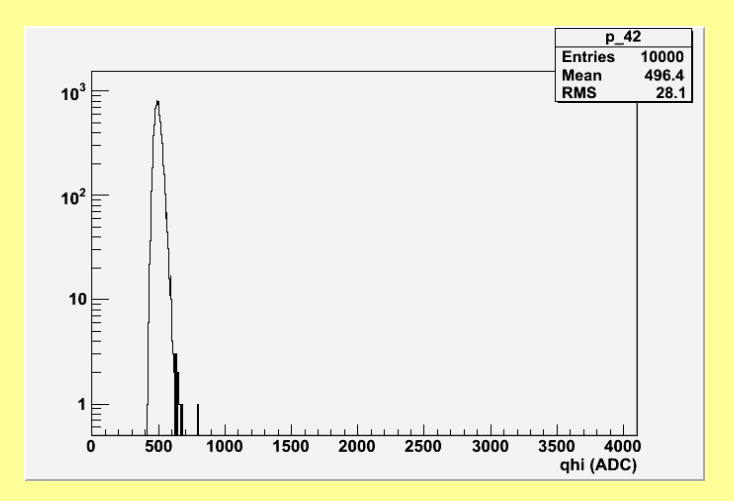

# Estudio de filtraciones de luz en los tubos fotomultiplicadores

Utilizando los discriminadores de los FEB

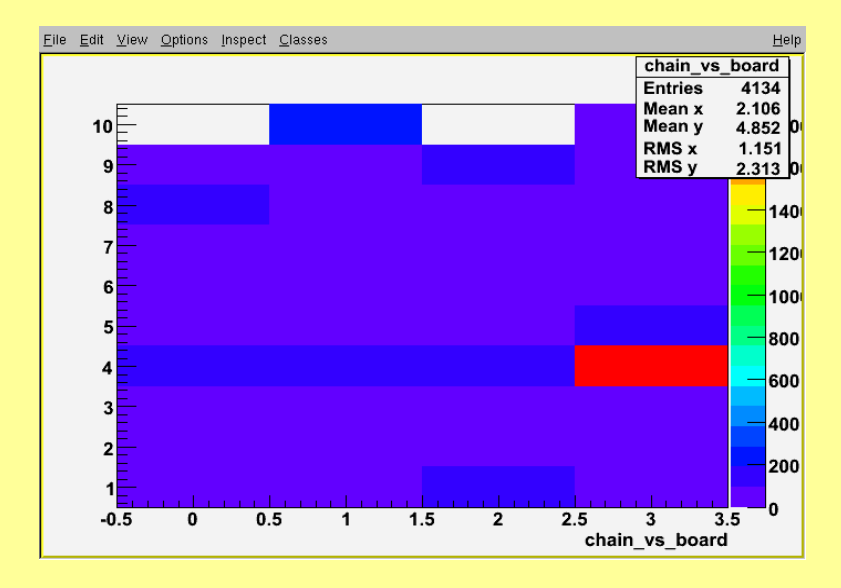

Chain vs Board: Número de Hits por PMT Box

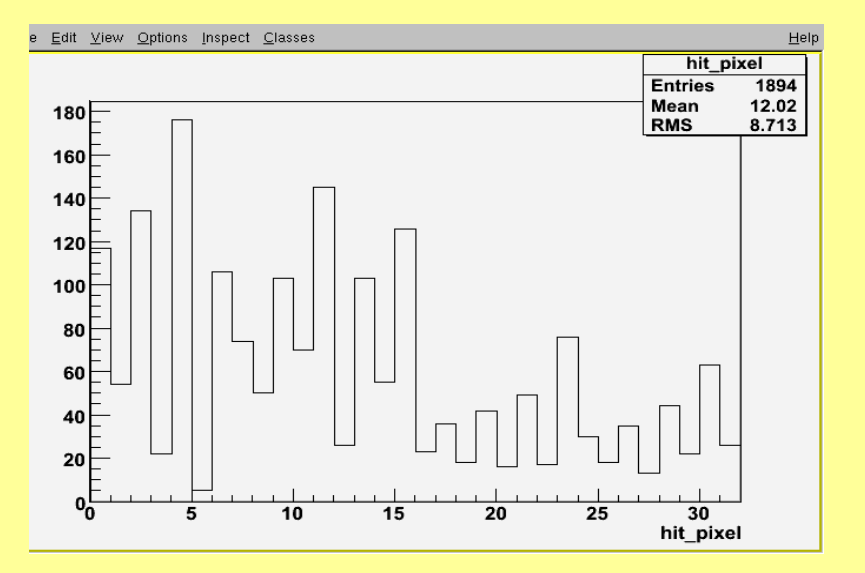

Número de hits por pixel en un discriminador

# Cálculo de Ganancia de los Tubos Fotomultiplicadores

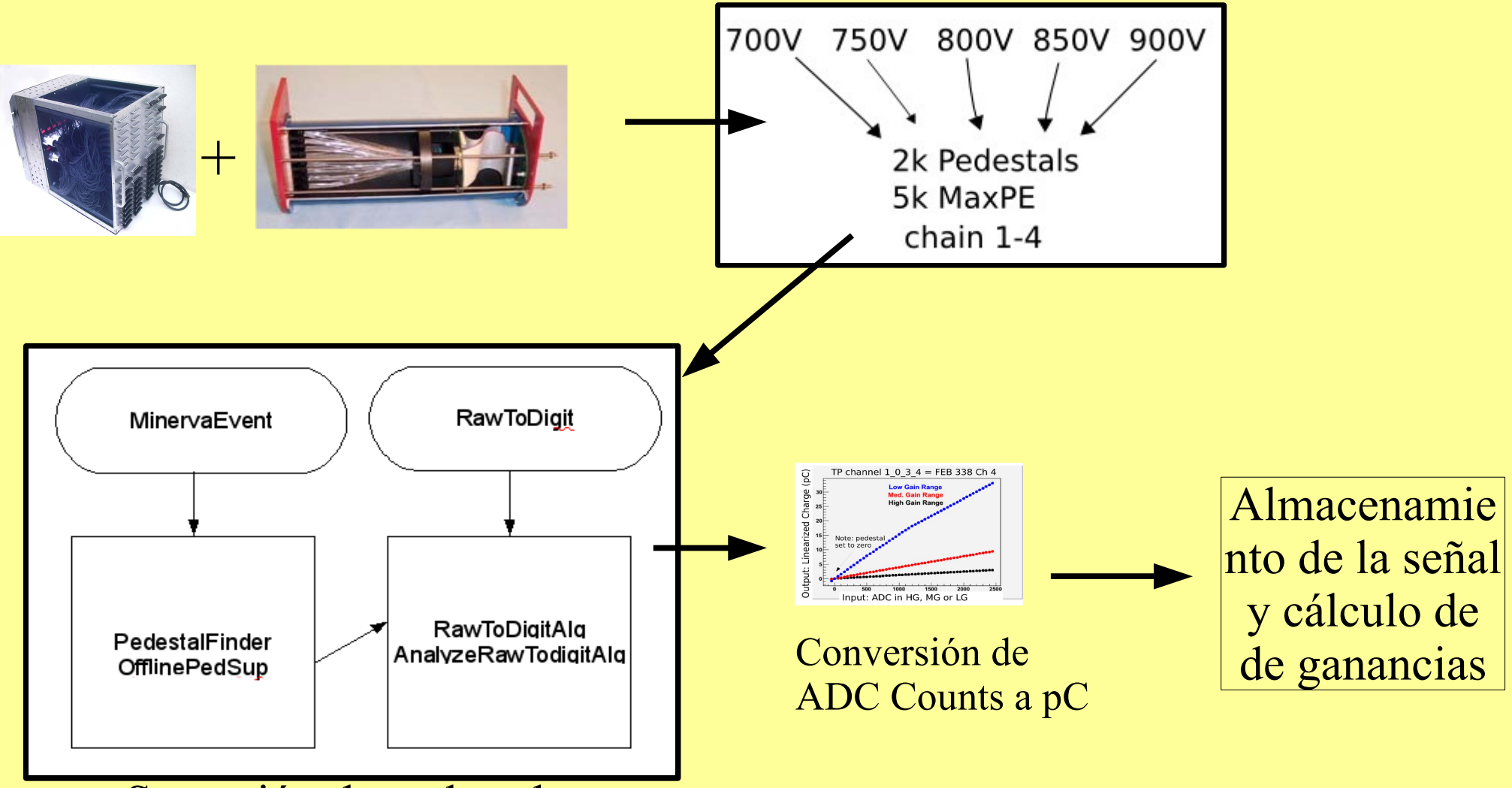

Supresión de pedestales

# Cálculo de Ganancia de los Tubos Fotomultiplicadores

### Distribución de carga calibrada (de ADC Counts a fC)

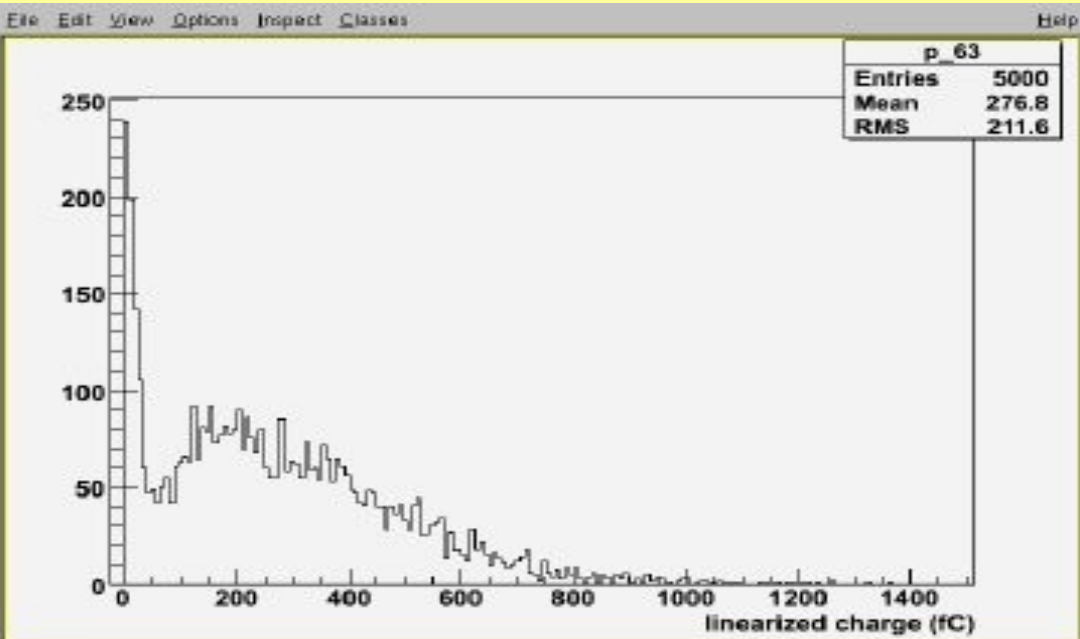

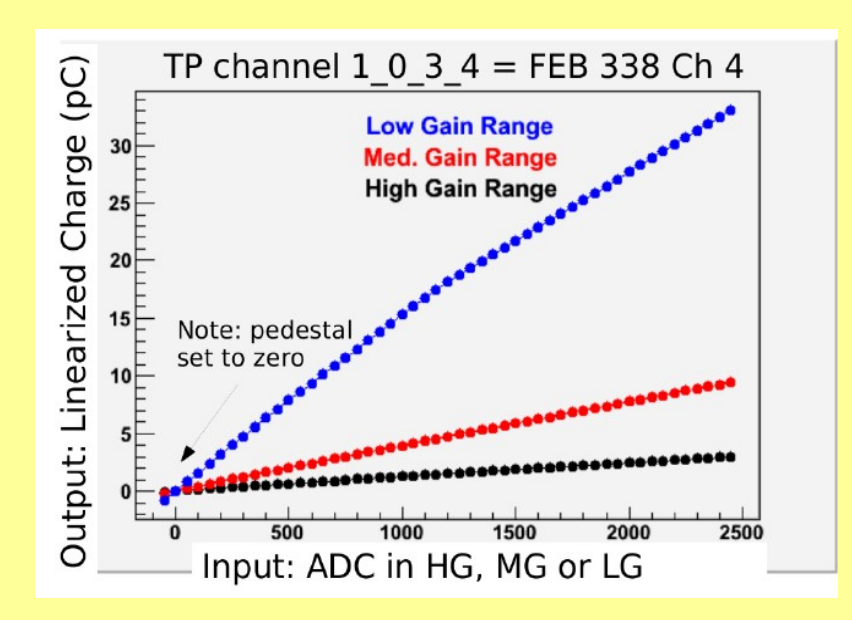

Ajuste Tri-Lineal

# Cálculo de Ganancia de los Tubos Fotomultiplicadores

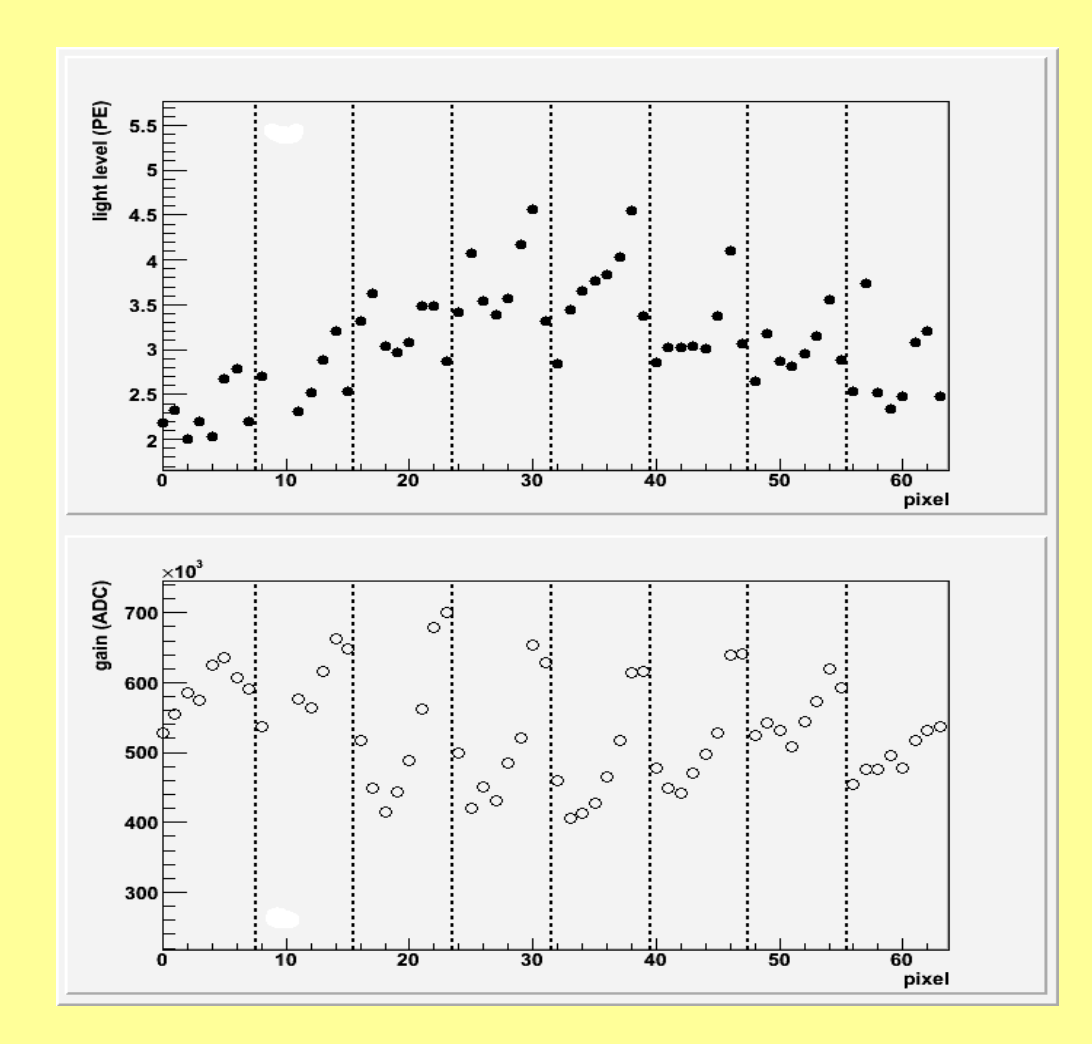

$$
pe = 1.2 \frac{(Mean_{MaxPE} - Mean_{ped})^2}{RMS_{maxPE}^2 - RMS_{ped}^2}
$$
  
gain = 
$$
\frac{Mean_{maxPE} - Mean_{ped}}{pe}
$$

Método de cálculo de intensidad de luz (PE) y ganancia de los PMT

Los datos de ganancia se almacenan en una base de datos y se utiliza en la calibración

# Búsqueda de Muones usando los **IDDigits**

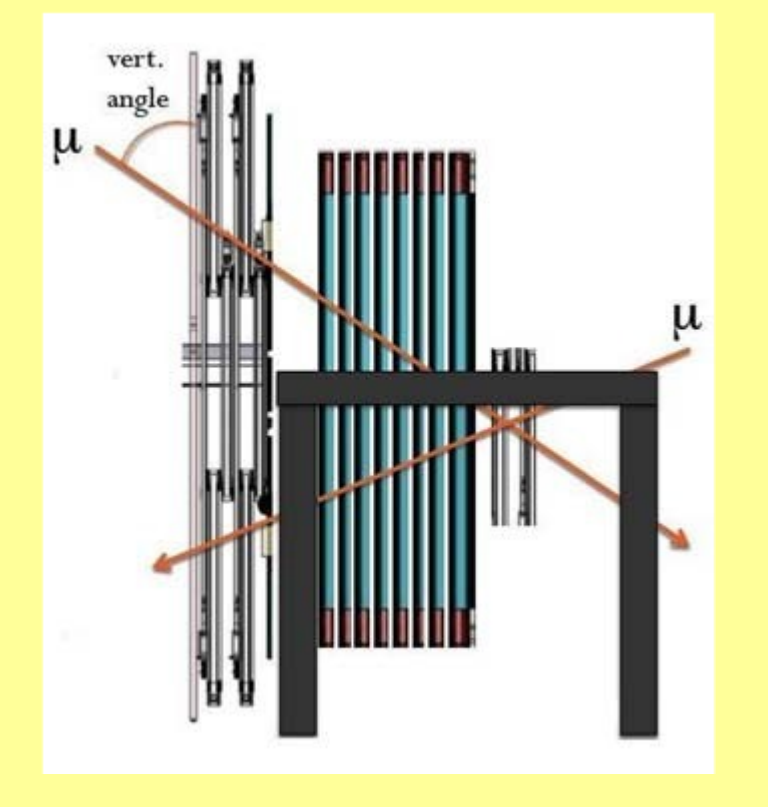

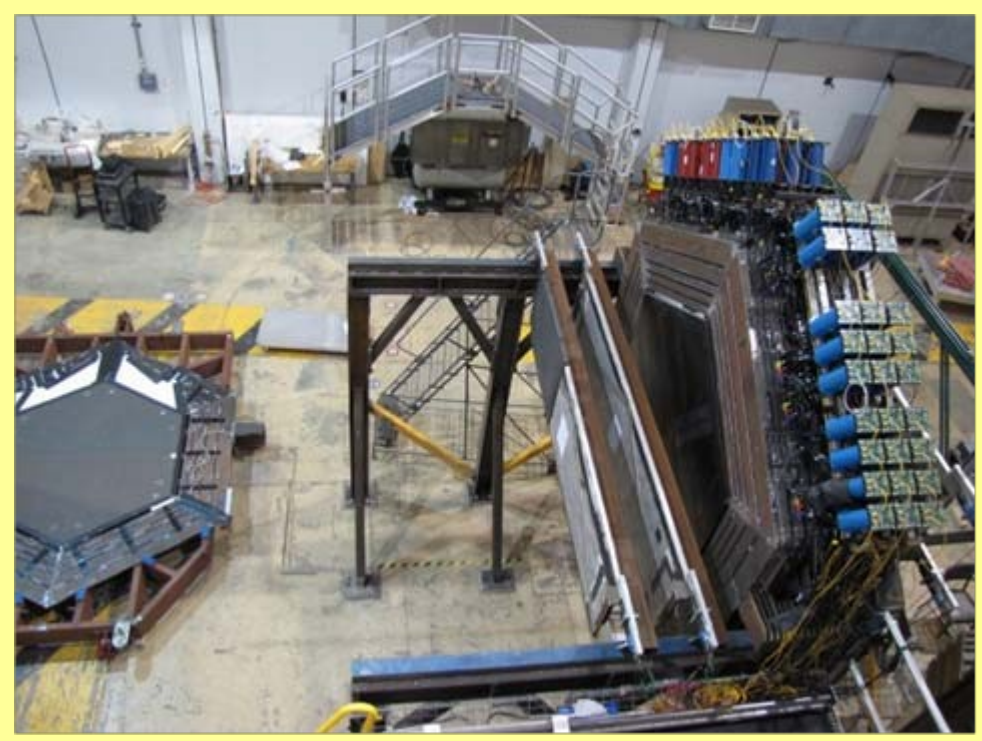

El detector Prototipo

# Búsqueda de Muones usando los **IDDigits**

 $\times 10^3$ 

[Dwer

100

 $60 -$ 

40

 $20 -$ 

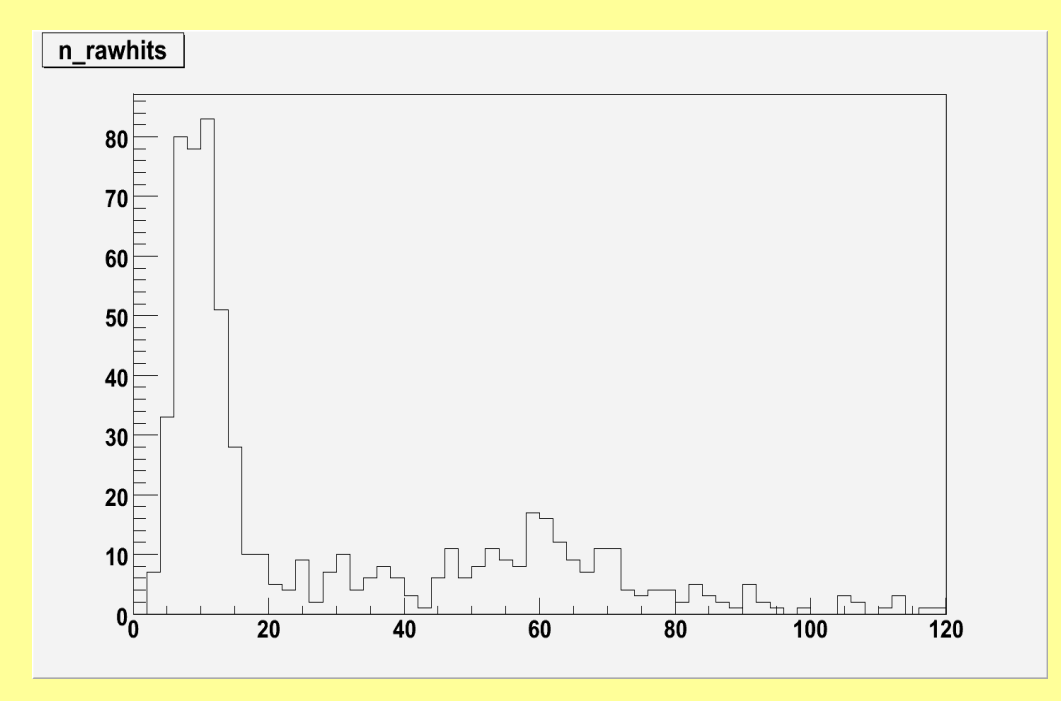

Básicamente se buscan eventos con un rango de aproximado 30 a 100 más hits en ellos

Ésto es debido a que se desean excluir eventos de pocos hits y cuya suma total de energía sea muy baja

200

250

300

n rawhits

Sum\$(pe raw[]):n rawhits

100

150

# Búsqueda de Muones usando los **IDDigits**

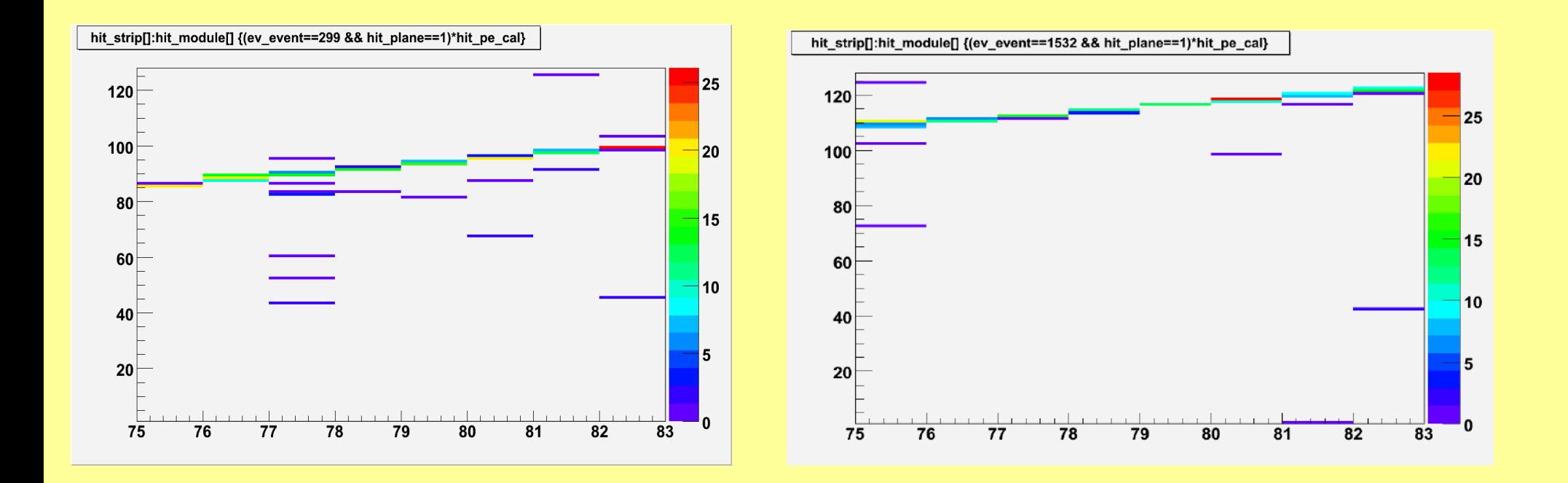

### Algunas trayectorias de muones a partir de los IDDigits usando ROOT

## Trayectorias de muones en ROOT

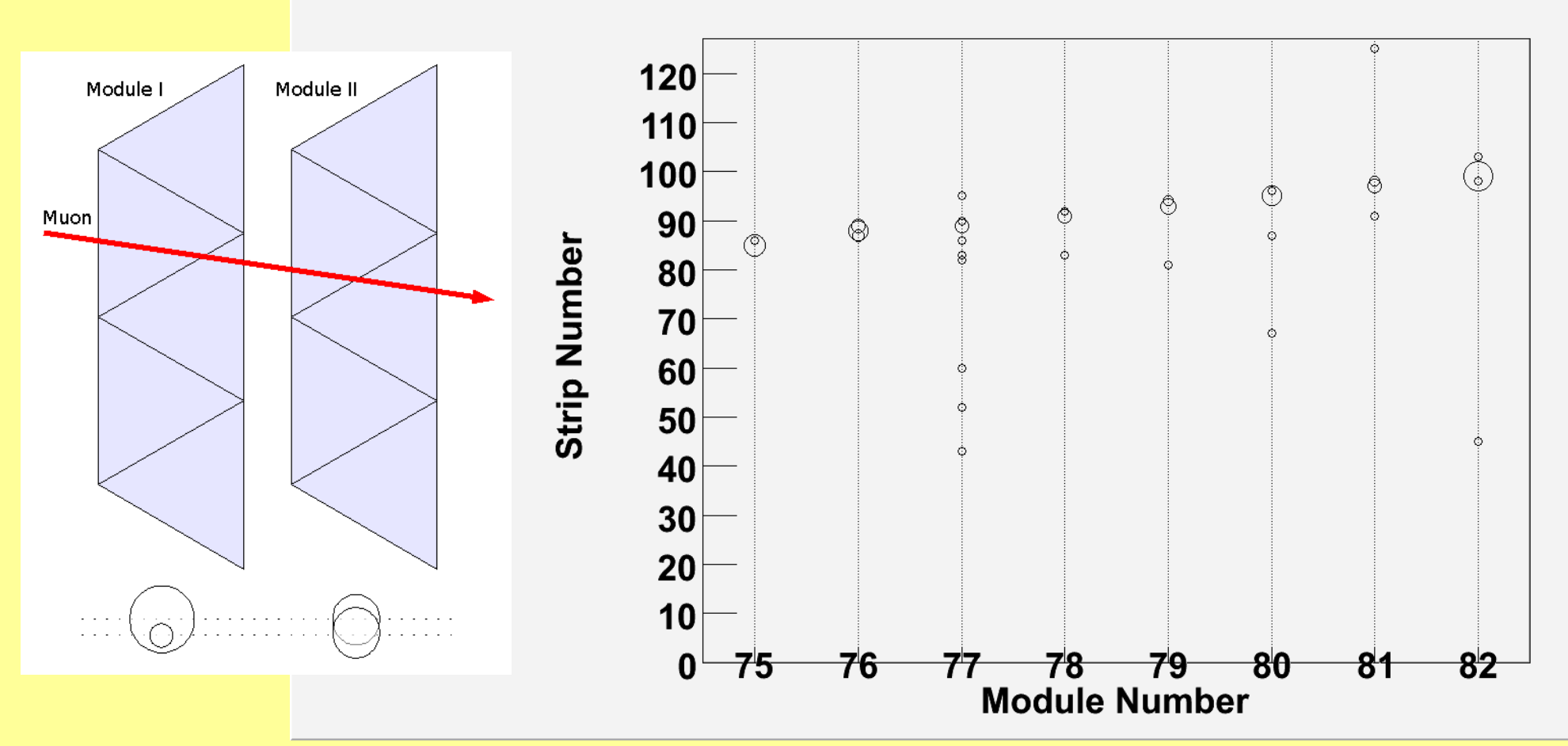

36 Trayectorias de muones a partir de los IDDigits usando ROOT

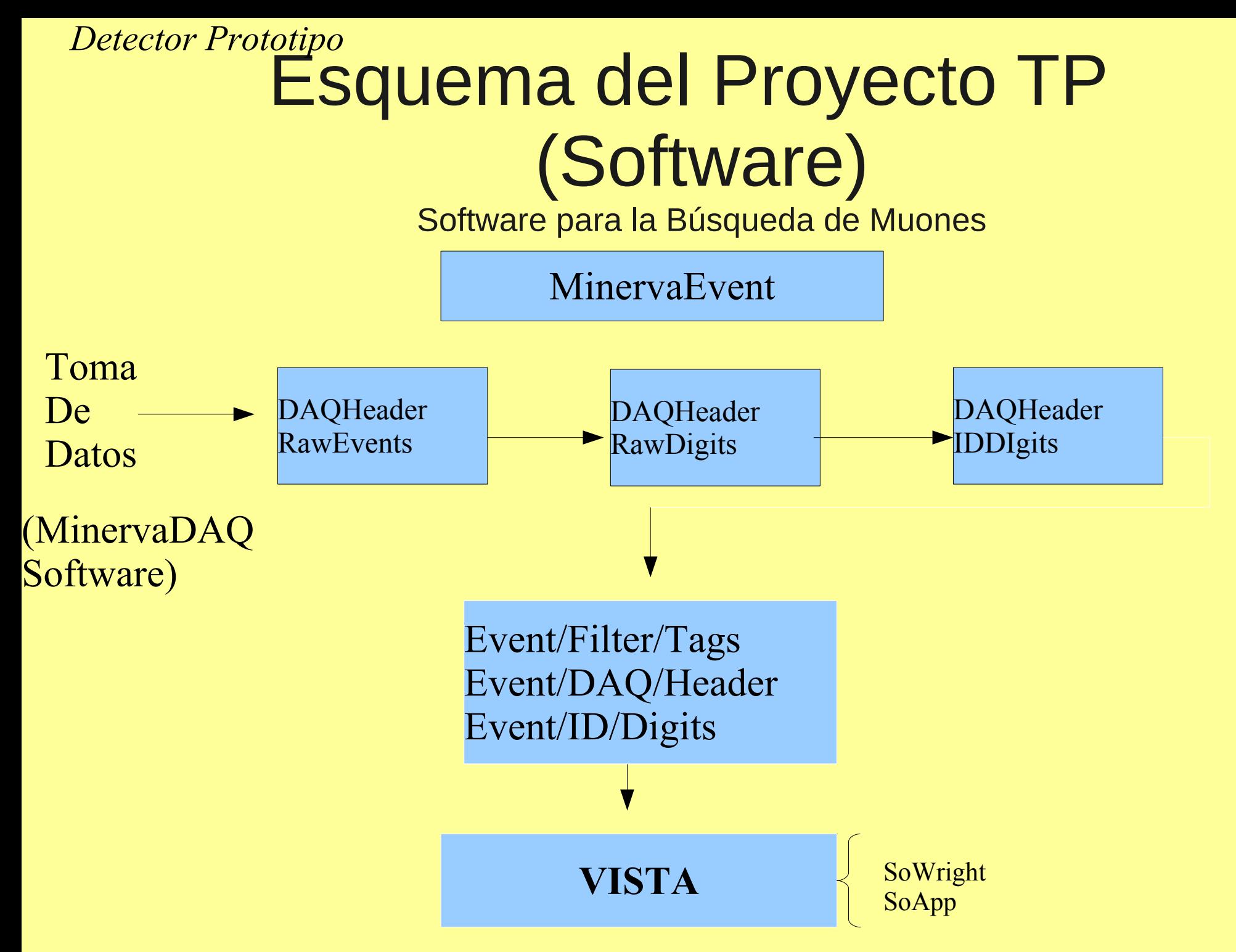

### FilterEvent Software

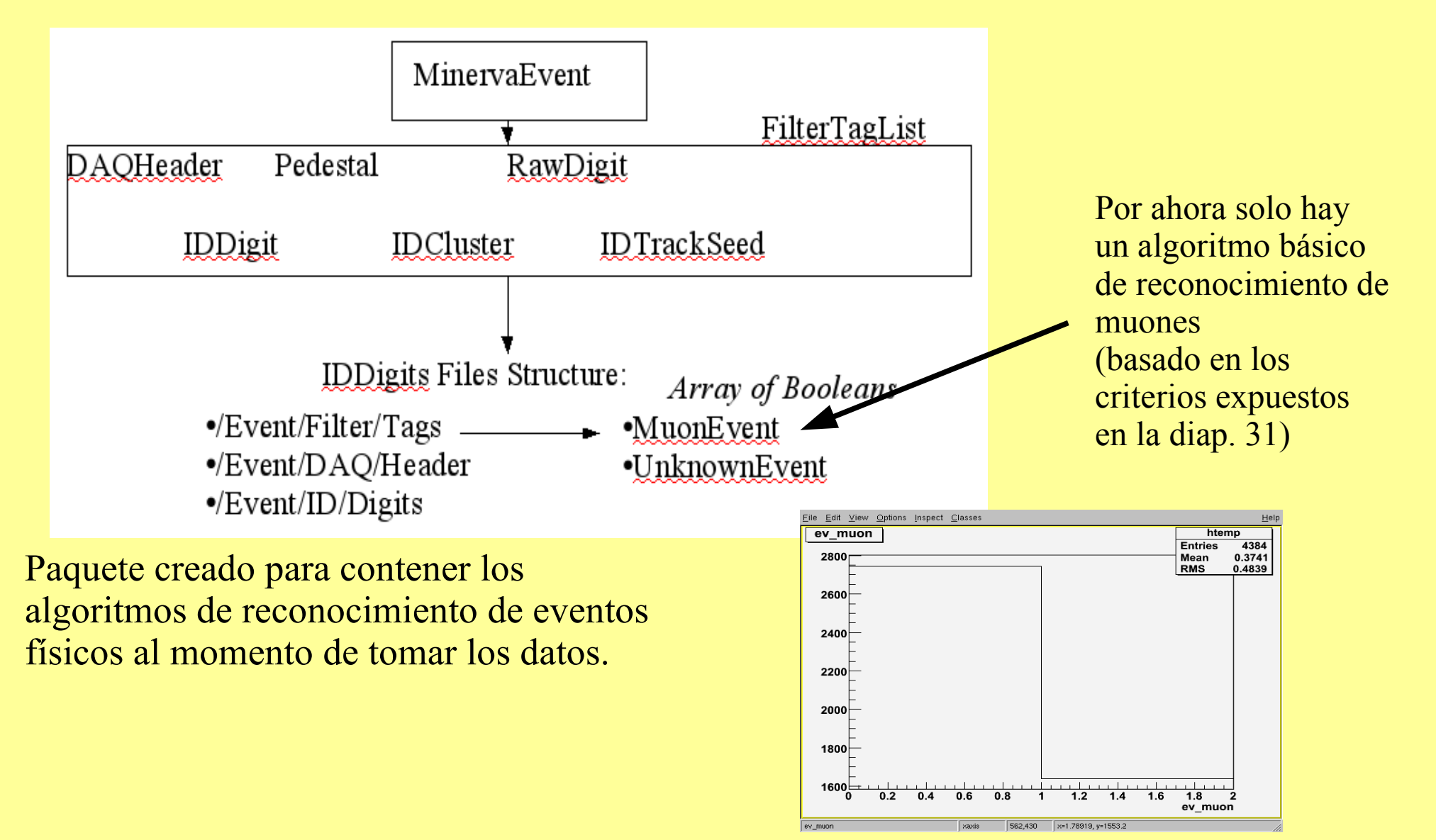

38 Histograma mostrando el número de eventos con muones encontrados en una corrida

## **VISTA** Visualización de IDDigits

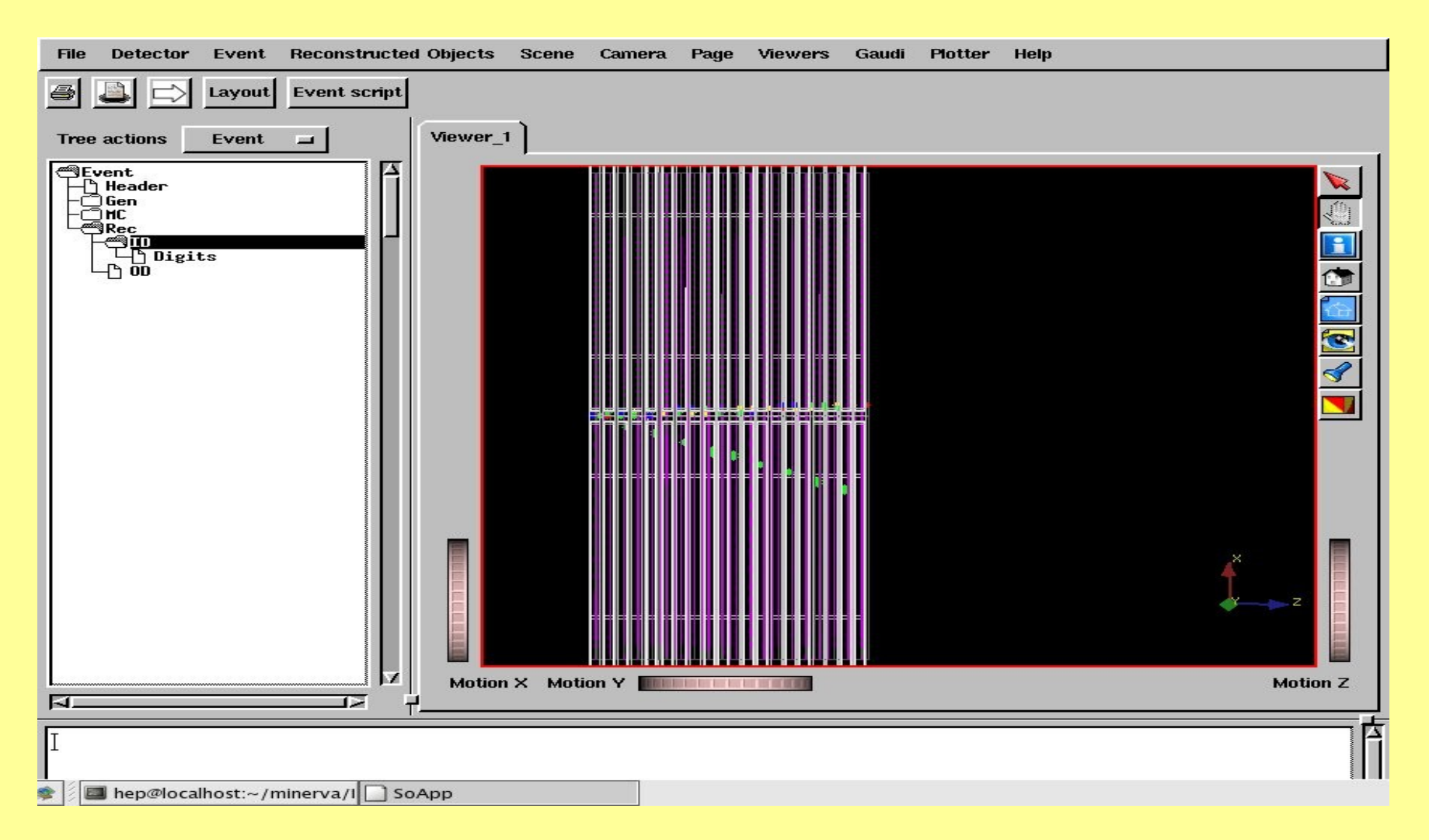

#### 2 trayectorias de muones en el Tracking Prototype

### **VISTA** Múltiples Vistas X,U,V

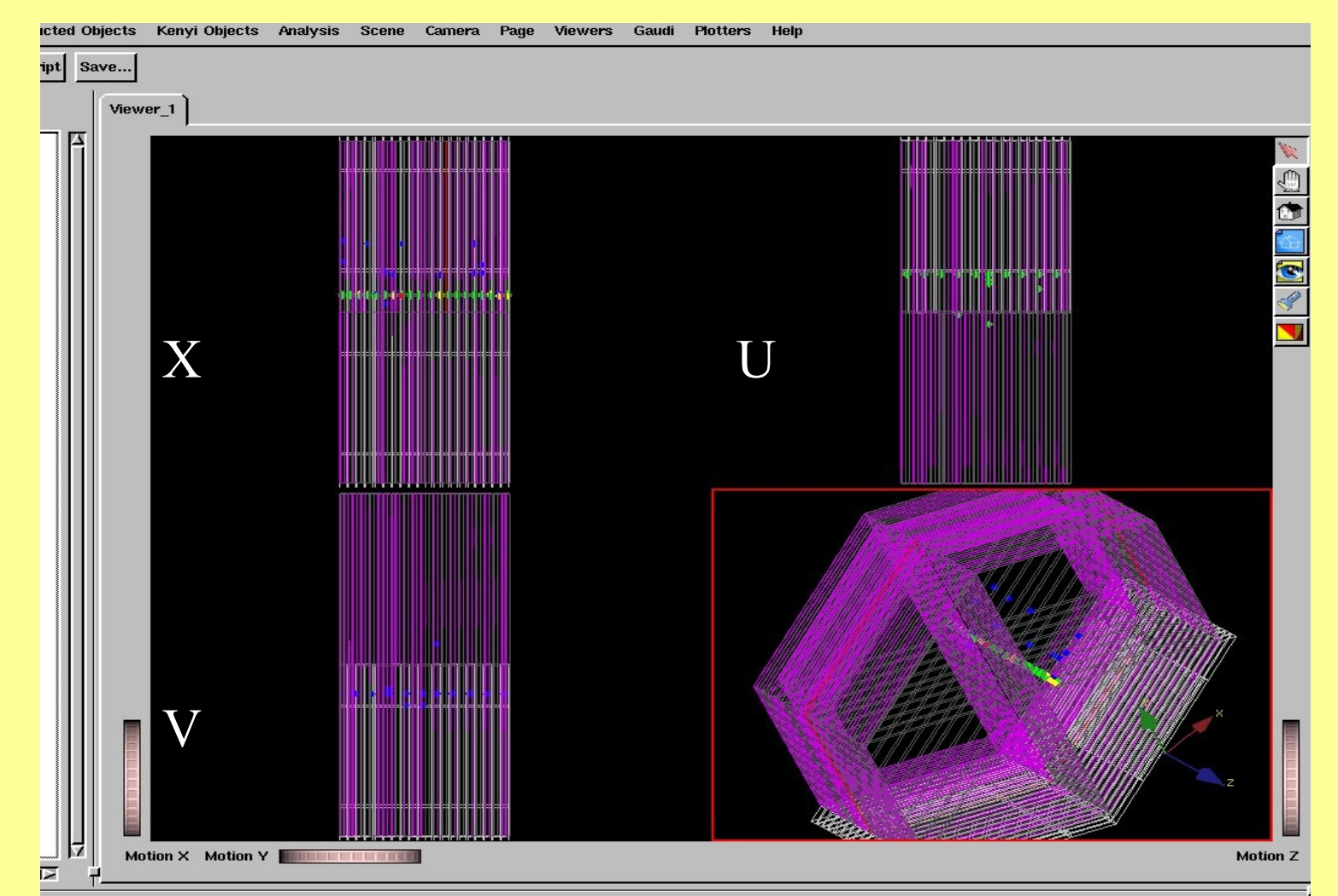

por proyección en los planos para la visualización de los IDDigits 40 Mediante OnX, se creo codigo para implementar diferentes vistas en VISTA

## **VISTA** Cortes de Energia

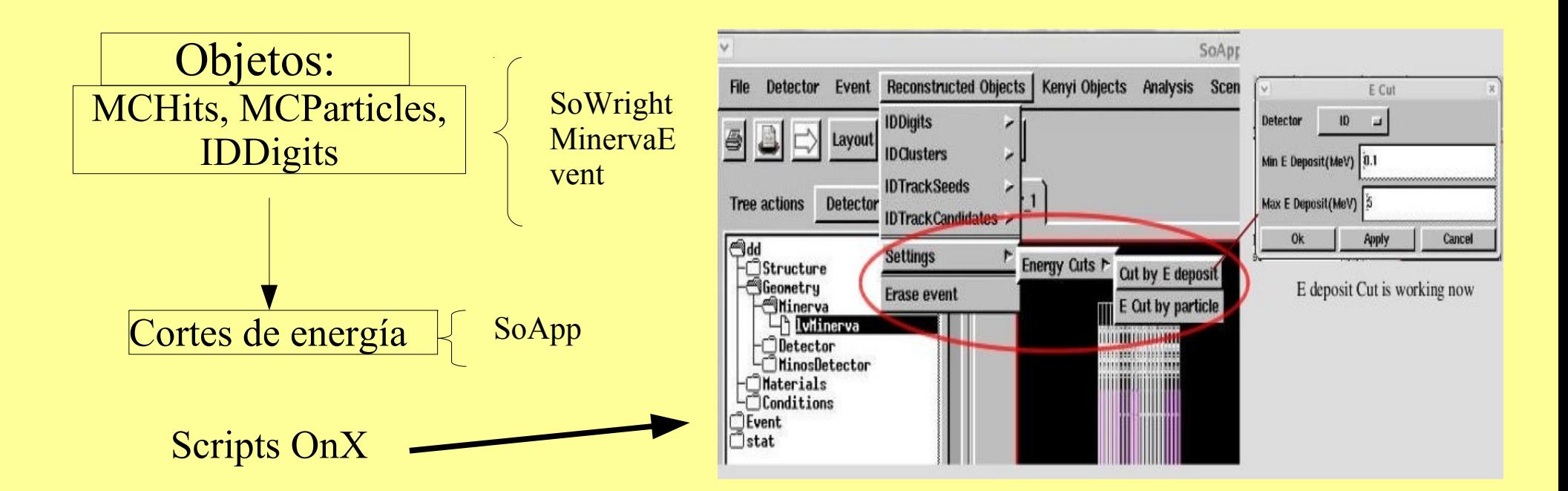

Opción de cortes por energía depositada en las partes sensitivas del Detector

### **VISTA** Cortes de Energia

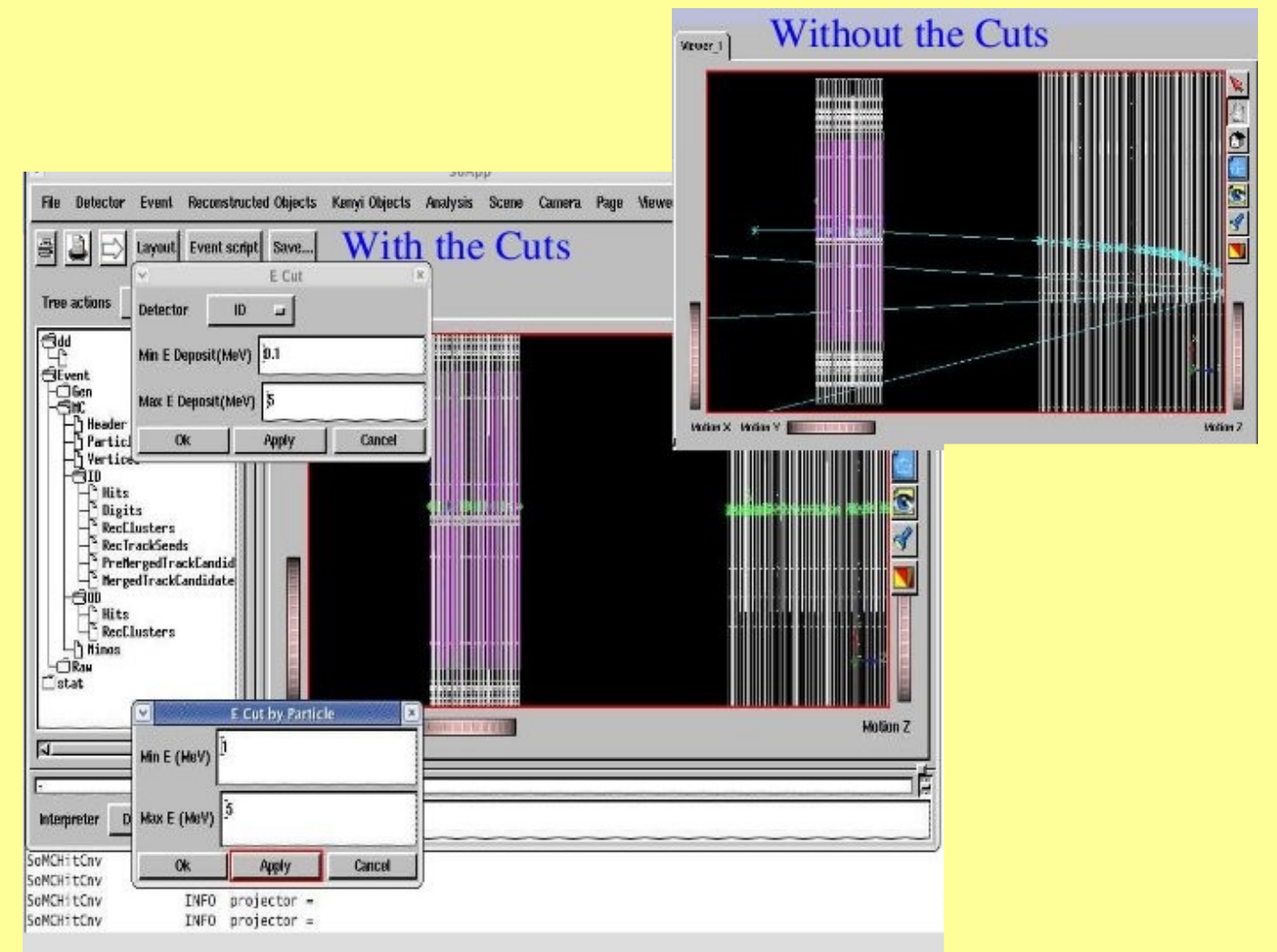

### Visualización de IDDigits en VISTA con y sin cortes

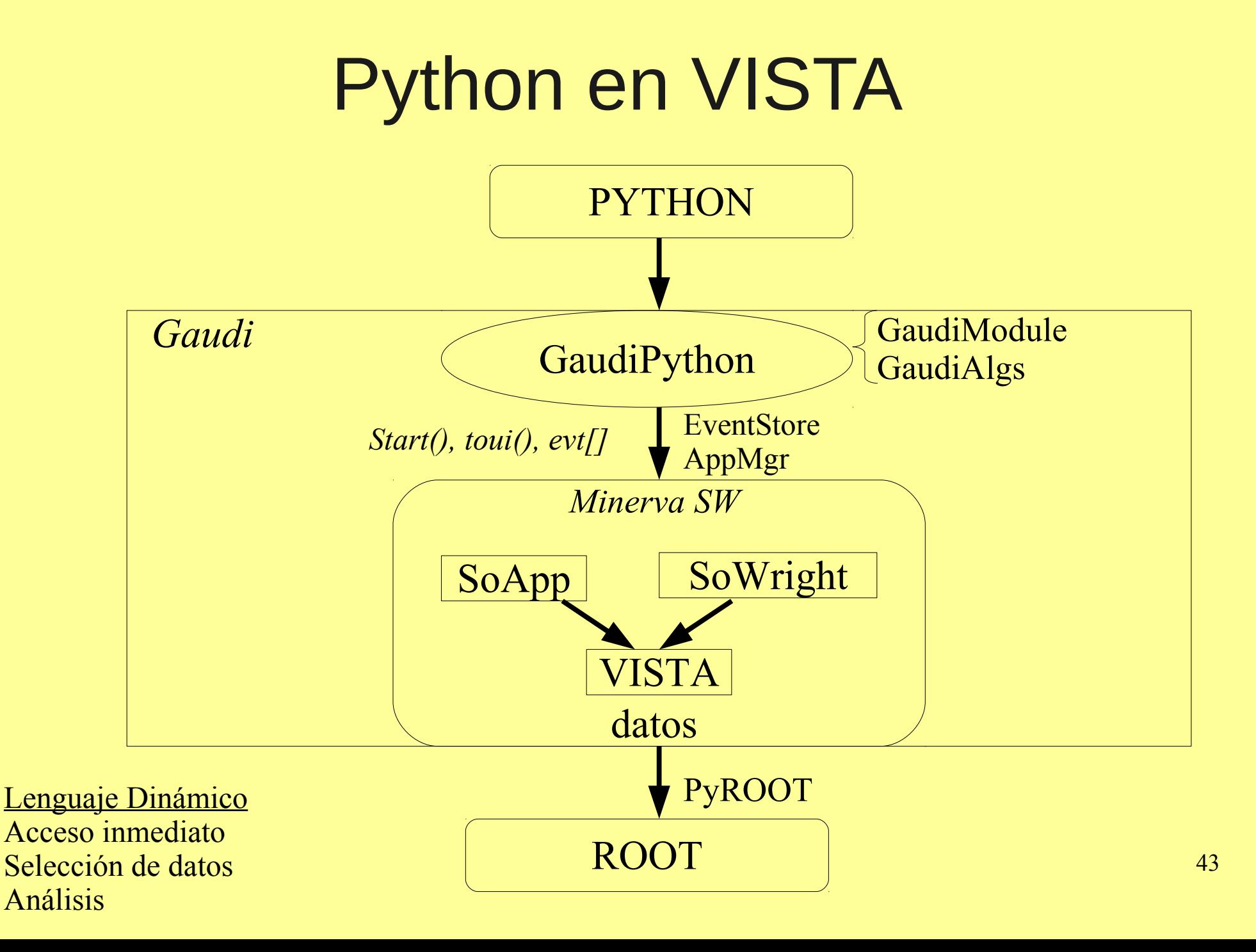

# Python en VISTA

appMgr = gaudimodule.AppMgr(outputlevel=3,joboptions="\$VISTAROOT/options/MyVista.opts")

evt=appMgr.evtSvc()

appMgr.run(4)

for part in evt['Raw/ID/Digits']:

print part.pe()

from ROOT import TH1F

```
h = TH1D('h','Momentum of MCParticles',600,0,300)
```
for n in range(10): appMgr.run(4) for part in evt['MC/Particles']: h.Fill(part.pe())

h.Draw()

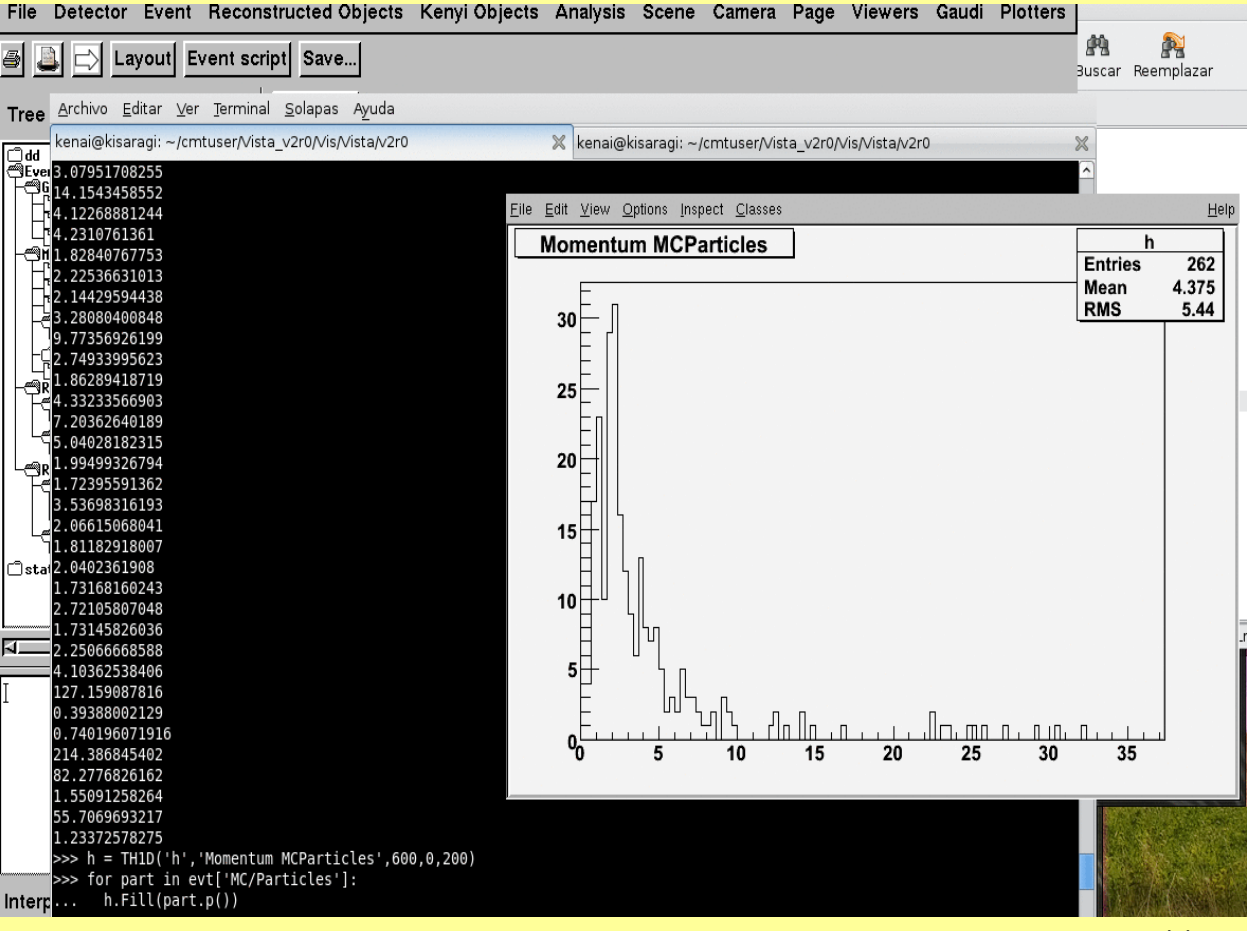

### Capturas de presentación en vivo de VISTA

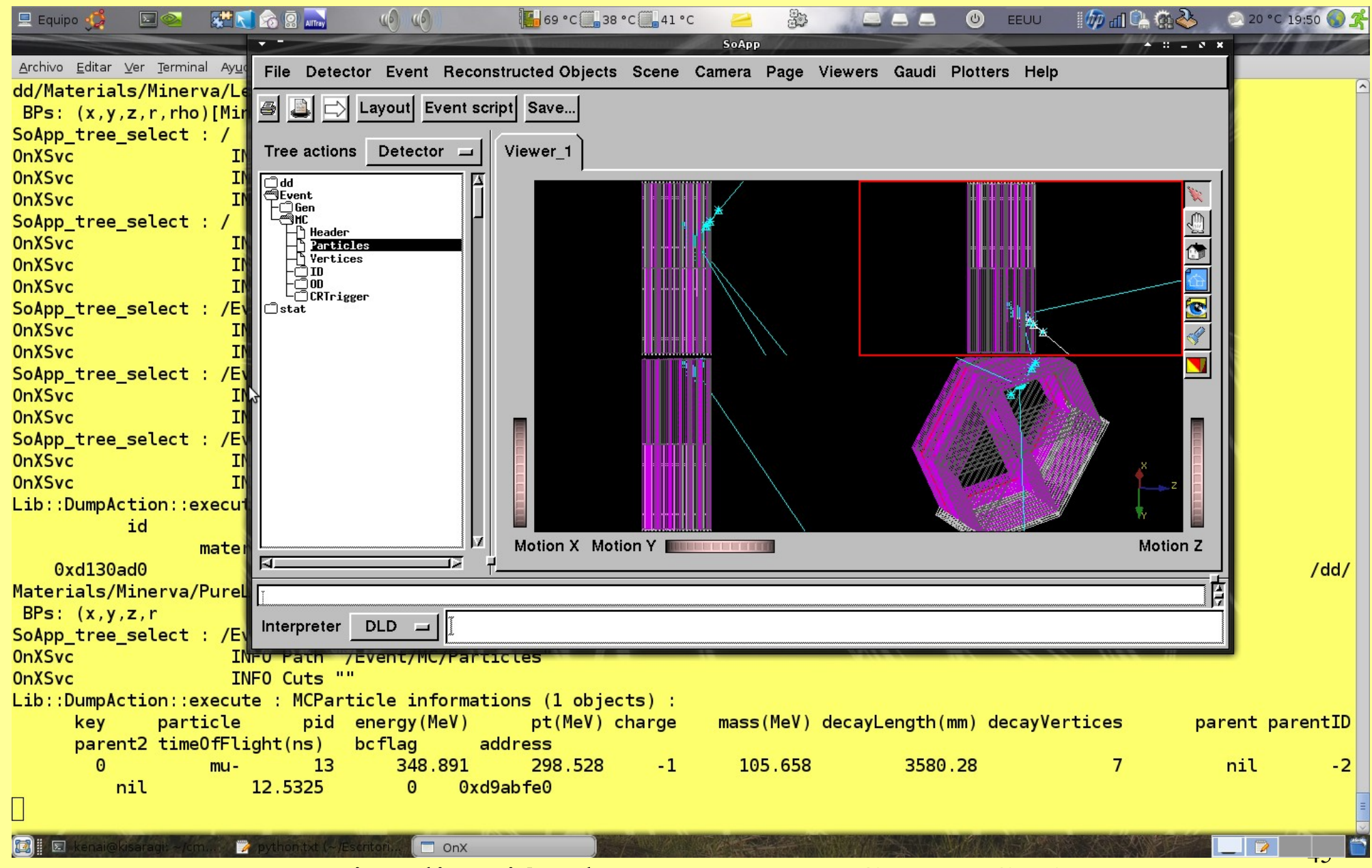

Visualización de un Evento MC en VISTA

### Capturas de presentación en vivo de VISTA

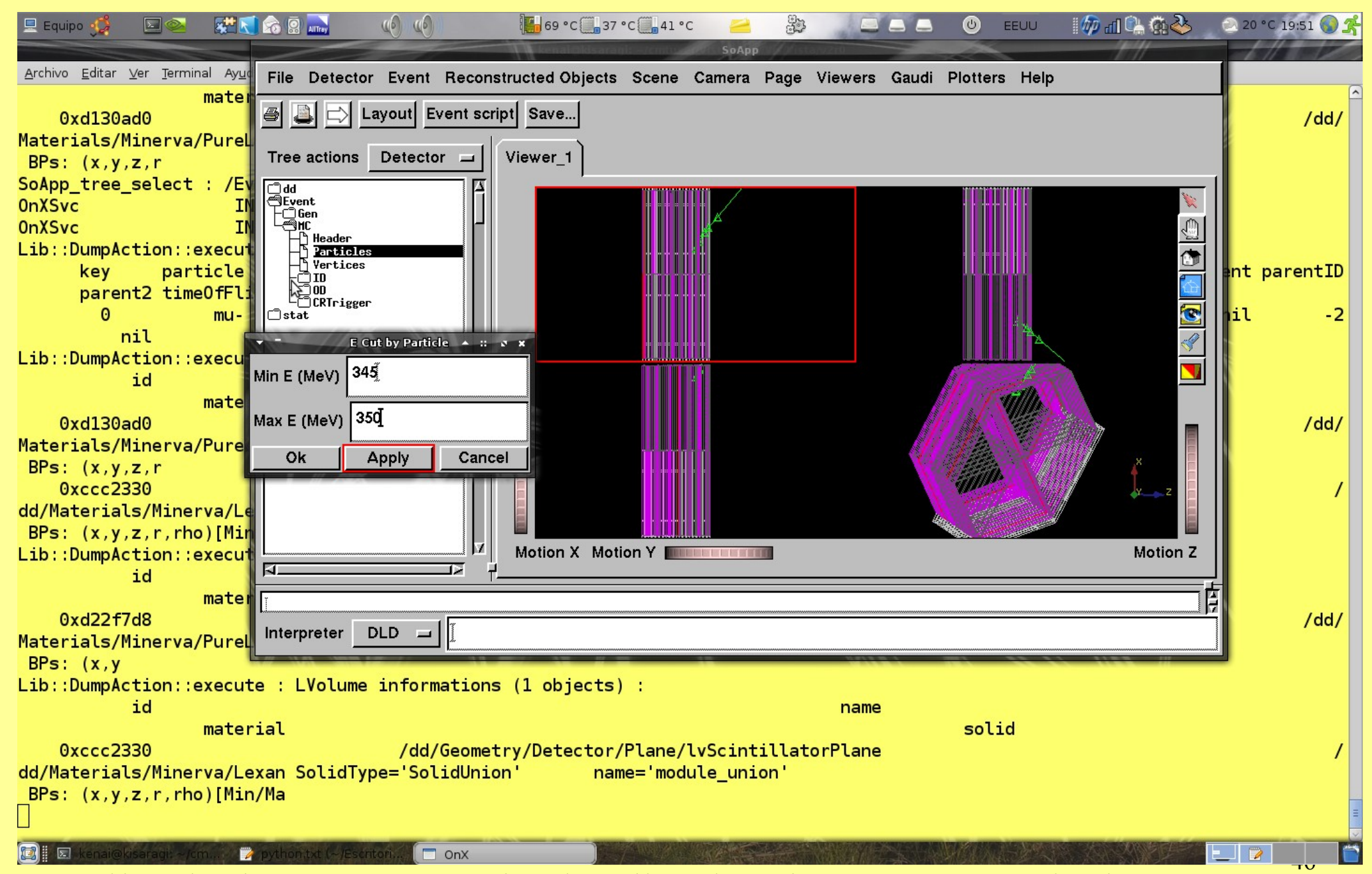

Filtrado de energía para la visualización de una trayectoria de muones

## Estructura de la Presentación

*Parte 1: Fisica de Neutrinos*

Características de los Neutrinos Oscilaciones de Neutrinos Interacciones de Neutrinos con la materia

*Parte 3: Detector Prototipo*

Introducción Electrónica de Adq. Datos Análisis de Crosstalk, estabilidad de Mediciones , filtraciones de luz Cálculo de Ganancias Búsqueda de Muones FilterEvent Software VISTA

*Parte 2: MINERvA*

Introducción Fuente de Neutrinos (NUMI) Motivación Mundo Real y MC

*Parte 4*

### **Conclusiones**

### Conclusiones

Todo este trabajo ha servido para:

Construir un número signicativo de los módulos del detector MINERνA.

Calibrar y mostrar su rendimiento para el rastreo de partículas de rayos cósmicos

Vericar la operación y funcionamiento del detector antes del montaje final para el detector completo, entre ellos, pruebas de hardware, PMTs, y estabilidad del software de adquisición de datos.

### Conclusiones

Se trabajó con el framework GAUDI en MINERvA, el cual provee un punto común de referencia para el desarrollo de aplicaciones, además de permitir la reutilización e intercambio de componentes de software individuales.

El desarrollo del paquete FilterEvent, con un algoritmo básico de detección de eventos con muones, permitiendo depurar la parte de mapeado del software

### El Detector Prototipo fue terminado el 10/03/09

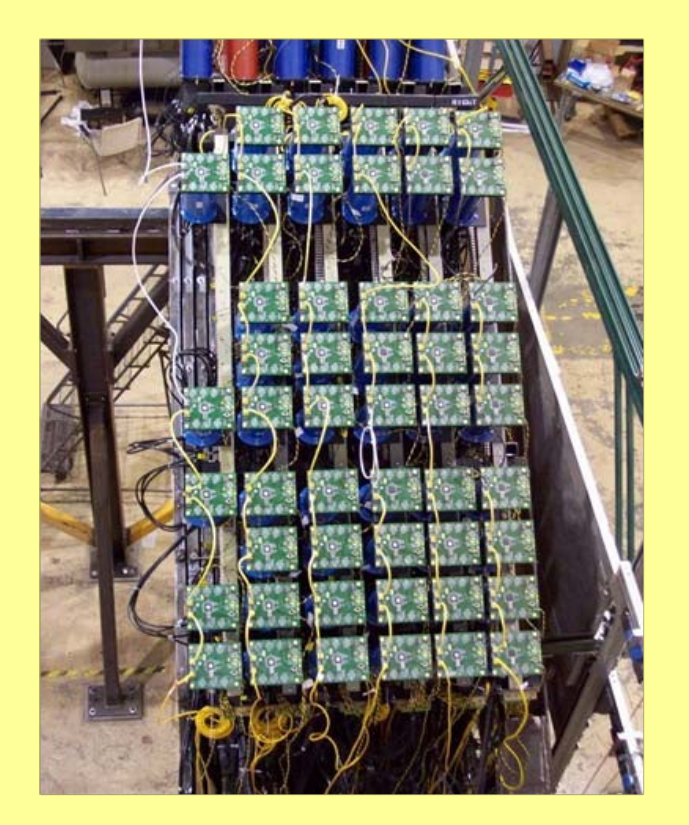

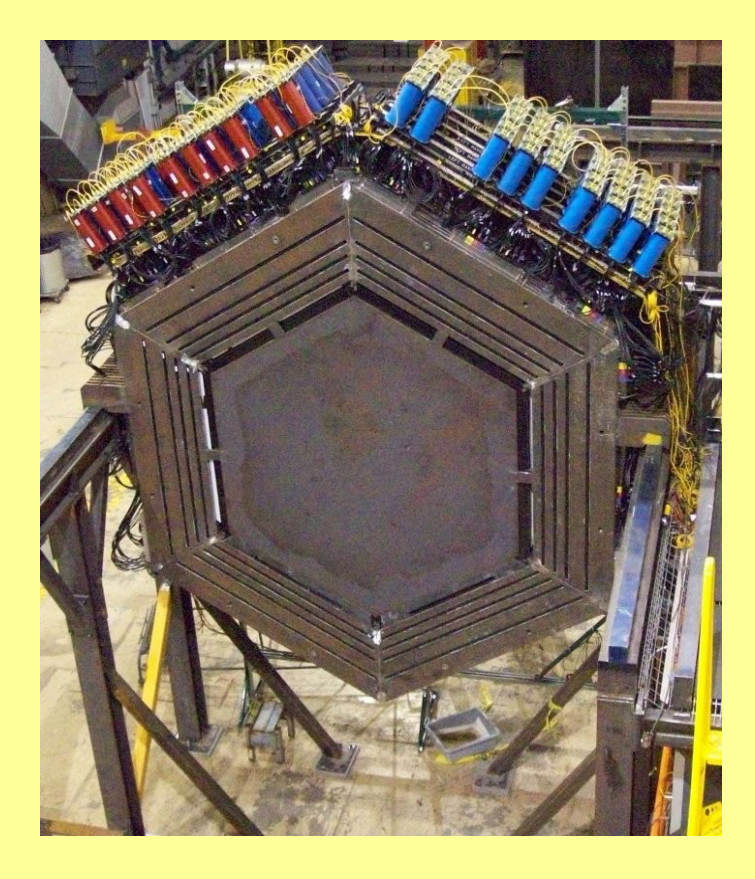

El *Tracking Prototype* finalizó cumpliendo sus objetivos, testeando rigurosa y exitosamente el software y hardware del detector MINERvA y detectando rayos cósmicos satisfactoriamente

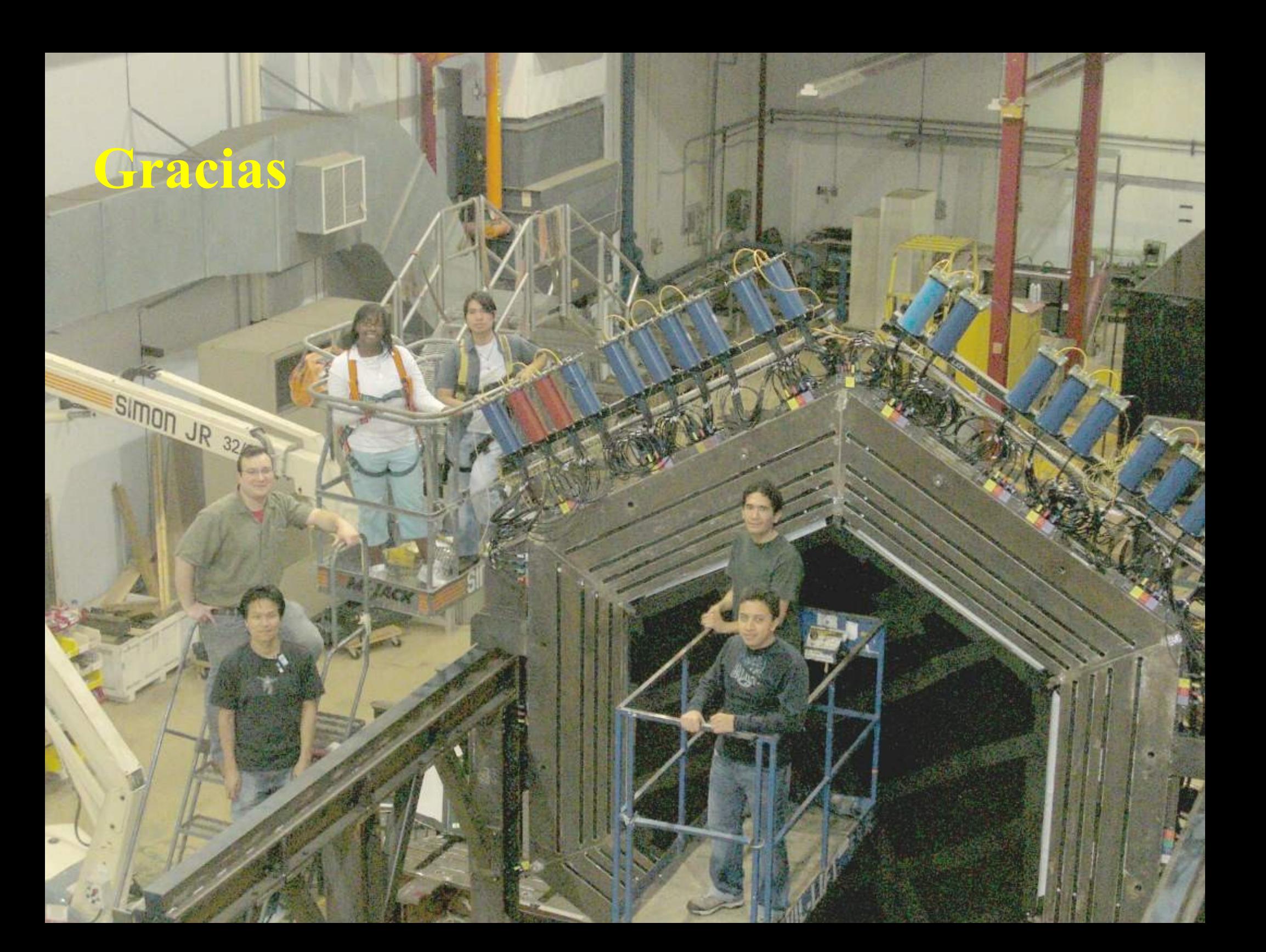